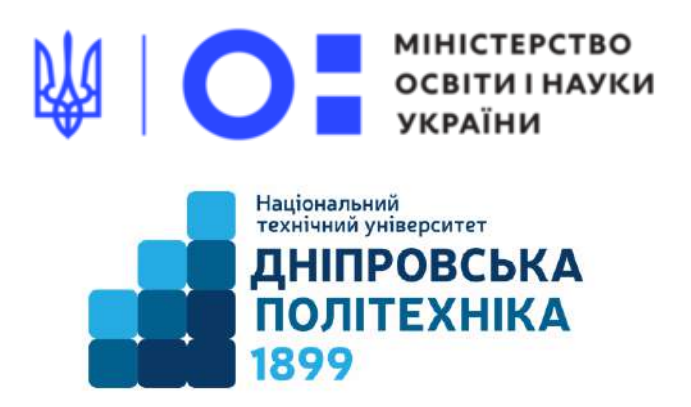

#### **МЕХАНІКО-МАШИНОБУДІВНИЙ ФАКУЛЬТЕТ**

**Кафедра механічної та біомедичної інженерії**

Т.О. Чечель

**Методичні вказівки для проведення лабораторних робіт з дисципліни «МЕХАНІЧНІ ВЛАСТИВОСТІ ТА КОНСТРУКЦІЙНА МІЦНІСТЬ МАТЕРІАЛІВ»**

для здобувачів першого рівня вищої освіти спеціальності 132 Матеріалознавство

> Дніпро НТУ «ДП» 2022

#### **Чечель Т.О.**

Методичні вказівки для проведення лабораторних робіт з дисципліни «Механічні властивості та конструкційна міцність матеріалів» для здобувачів першого рівня вищої освіти спеціальності 132 «Матеріалознавство» [Електронний ресурс] / Т.О. Чечель; Міністерство освіти і науки України, Нац. техн. ун-т «Дніпровська політехніка». – Дніпро: НТУ «ДП», 2022. – 56 с.

Автор Т.О. Чечель, ас. каф. МБМІ

Розглянуто на засіданні кафедри механічної та біомедичної інженерії №9 від 30 листопада 2022 р.

Погоджено рішенням науково-методичної комісії спеціальності 132 Матеріалознавство, технічні науки (протокол №3 від 19.12.2022 р.).

Розглянуто основні теми лабораторних занять дисципліни «Механічні властивості та конструкційна міцність матеріалів» з прикладами виконання завдань лабораторних робіт для бакалаврів спеціальності 132 «Матеріалознавство».

Відповідальний за випуск асистент кафедри механічної та біомедичної інженерії Т.О. Чечель

# ЗМІСТ

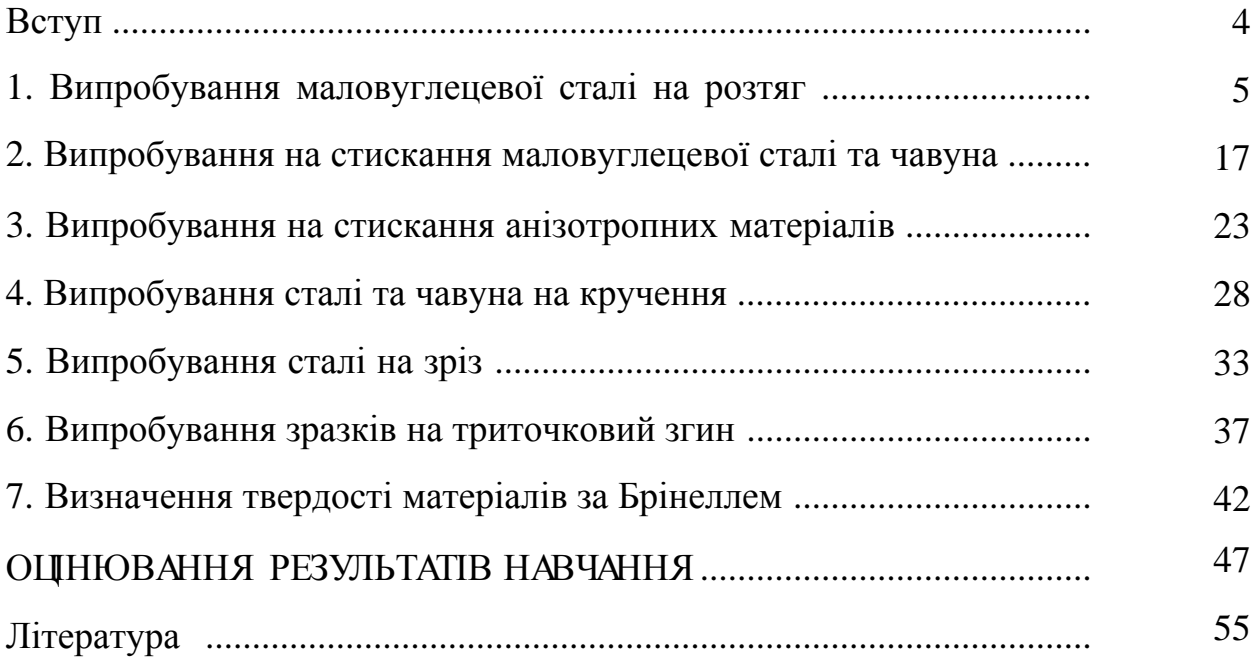

#### **ВСТУП**

Метою нормативної дисципліни «Механічні властивості та конструкційна міцність матеріалів» є формування у здобувачів вищої освіти теоретичних знань і отримання практичних навичок щодо визначення механічних властивостей матеріалів, зв'язку між їх хімічним складом і структурою, оволодіння основними методами випробувань і на цій основі оцінка конструкційної міцності матеріалів.

# **ОЧІКУВАНІ ДИСЦИПЛІНАРНІ РЕЗУЛЬТАТИ НАВЧАННЯ**

1. Уміти оцінювати вплив дефектів структури на властивості матеріалів.

2. Знати особливості стану поверхні та при поверхневих шарів матеріалу.

3. Класифікувати схеми напруженого стану при механічних випробуваннях.

4. Знати і уміти визначати при розтягуванні:

– характеристики пружності і пластичності матеріалів;

– напруження і деформації.

5. Мати уявлення про в'язке і крихке руйнування.

6. Володіти методами випробувань на твердість.

7. Знати критерії оцінки конструкційної міцності матеріалів.

### **Лабораторна робота №1**

# **ВИПРОБУВАННЯ МАЛОВУГЛЕЦЕВОЇ СТАЛІ НА РОЗТЯГ**

**МЕТА РОБОТИ:** дослідження поведінки пластичного матеріалу при центральному розтягу.

## *Зразки, вимірювальні прилади та випробувальні машини*

Методи випробування на розтяг стандартизовано.

Для випробування при кімнатній температурі використовуються циліндричні (рис. 1.1) та плоскі (рис. 1.2) зразки.

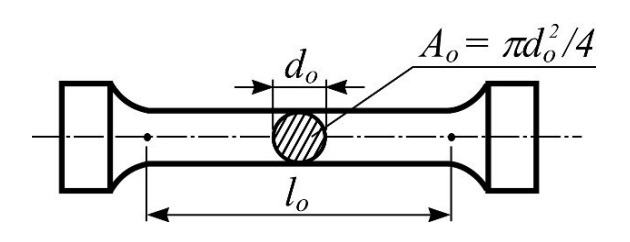

Рисунок 1.1 – Циліндричний зразок

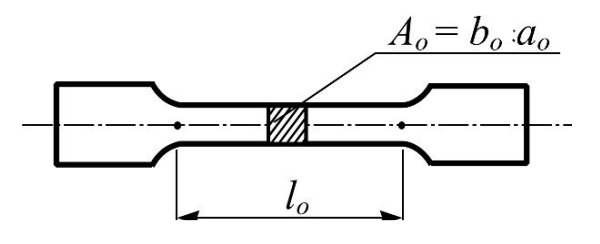

Рисунок 1.2 – Плоский зразок

Основні розміри зразків:

*l o* – початкова розрахункова довжина, для якої визначається видовження;

*do* – початковий діаметр робочої частини циліндричного зразка;

*ао ,bo* – початкова ширина та висота робочої частини плоского зразка;

 $A_{o}$ – – початкова площа поперечного перерізу робочої частини зразка.

Розрізняють зразки довгі  $(l_o = 10d_o -$  для циліндричних;  $l_o = 11{,}3\sqrt{A_o}$  — для плоских зразків) та короткі зразки (для них, відповідно,  $l_o = 5d_o$  і  $l_o = 5,65\sqrt{A_o}$ ).

Лінійні вимірювання виконуються штангенциркулем (ціна поділки 0,02 мм).

Спостерігання за поведінкою матеріалу i визначення його характеристик міцності і пластичності при розтягу один із основних i найбільш розповсюджених видів випробувань. Отримані в результаті експерименту характеристики дозволяють робити висновки про міцність матеріалу при статичних навантаженнях, вибирати матеріал для проектованої конструкції i вважаються основними при розрахунках деталей машин, елементів конструкцій i споруд на міцність.

Основні параметри визначають із діаграми розтягу F–Δℓ (рис. 1.3), яку отримують за допомогою пристрою, що записує на випробувальній машині.

Діаграма розтягу потрібна для того, що вивчити внутрішні властивості матеріалу, тобто вона є наочним представленням того, що відбувається з матеріалом усередині.

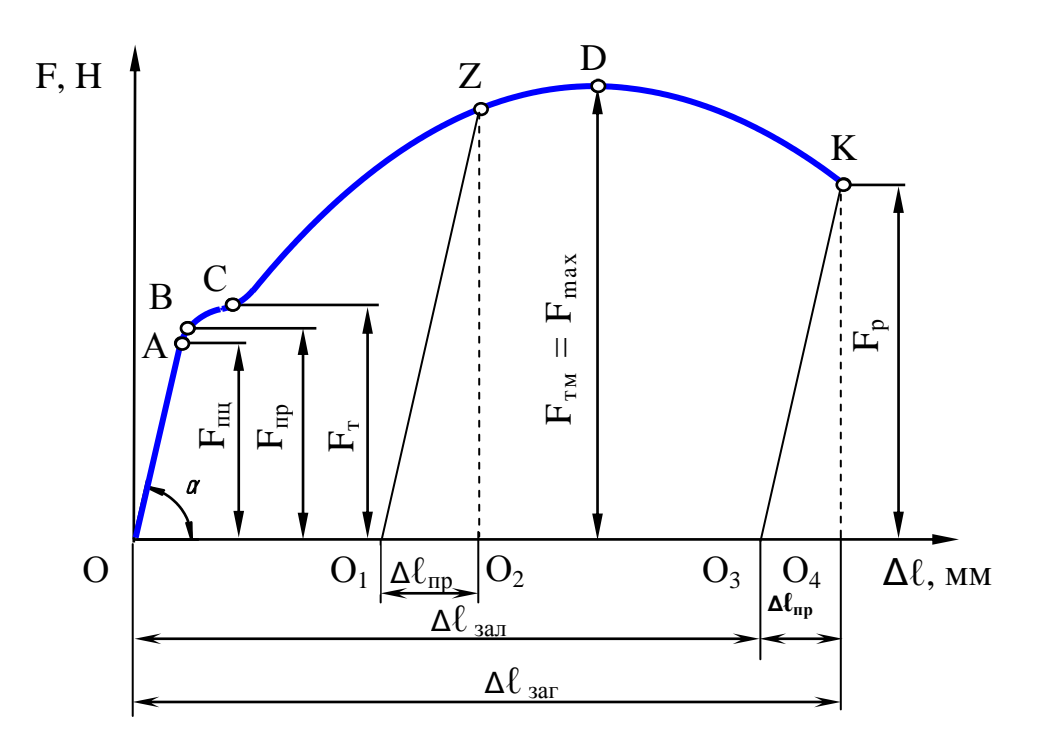

Рисунок 1.3 – Діаграма розтягу маловуглецевої сталі

Для вивчення основних механічних характеристик міцності існує діаграма напружень (рис. 1.4). Розглянемо обидві діаграми зіставляючи відповідні точки.На етапі навантаження до деякої сили  $F_{\text{nn}}$  (точка A) спостерігається пряма пропорційна залежність між видовженням зразка i силою F, що його викликала і зворотня пропорційна залежність площі поперечного перерізу А. Позначаючи через Δℓ приріст довжини від сили F, можемо записати формулу, що зв'язує ці данні, яка носить назву **закон Гука**:

$$
\Delta \ell = \frac{\mathbf{F} \cdot \ell}{\mathbf{E} \cdot \mathbf{A}},\tag{1.1}
$$

де: Е – коефіцієнт пропорційності, який характеризує жорсткість матеріалу, МПа;

Δℓ - величина абсолютного видовження стержня, мм;

$$
\Delta \ell = \ell_1 - \ell_0, \tag{1.2}
$$

де:  $\ell_1$  – довжина зразка після руйнування, мм;

 $\ell_0$  - довжина зразка до руйнування, мм;

 $A - \text{площа поперечного перерізу, мм}^2$ .

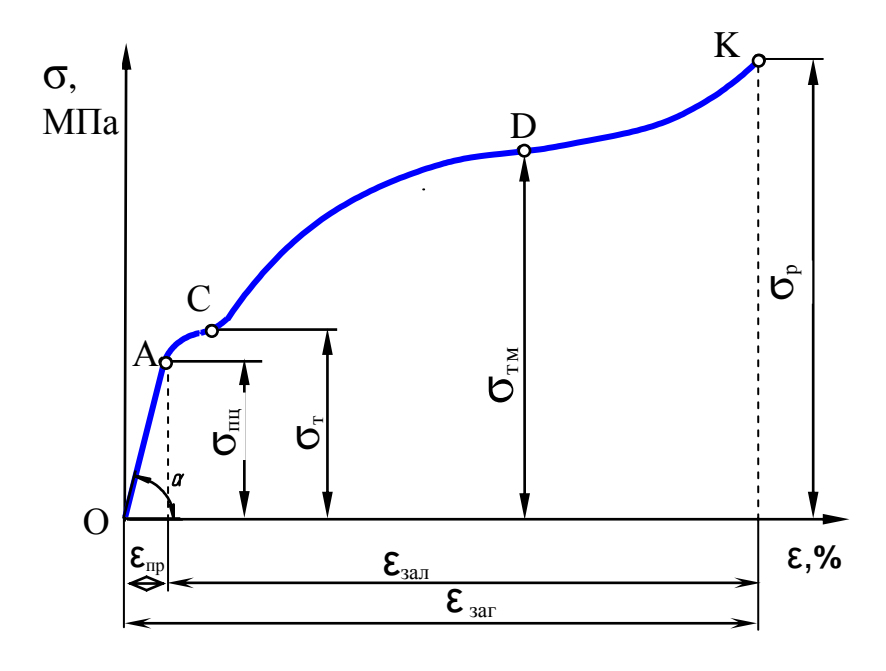

Рисунок 1.4 – Діаграма напружень маловуглецевої сталі

Взагалі величина Е∙А характеризує жорсткість стержня при розтягу (стиску). Після розвантаження початкова довжина зразка відновлюється, тобто деформація зникає. Ця властивість називається пружністю. Відношення:

$$
\sigma_{\rm nu} = \frac{F_{\rm nu}}{A_0} \tag{1.3}
$$

називають границею пропорційності. Це i є те напруження, вище якого матеріал перестає підкорятися закону Гука.

При подальшому навантаженні починається незначне відхилення від прямої лінії, після розвантаження деформація зникає не повністю, тобто з'являється залишкова деформація. Сила Fпр (точка В) викликає у зразка залишкову деформацію 0,001-0,005%. Відношення:

$$
\sigma_{\rm np} = \frac{F_{\rm np}}{A_0},\tag{1.4}
$$

називають границею пружності. Це те напруження, після якого з'являються залишкові деформації.

По досягненню навантаженням деякого значення  $F_{\tau}$ (точка С) зразок видовжується ("тече") без збільшення, а інколи i при зменшенні навантаження. На діаграмі з'являється так звана «площадка текучості». Після розвантаження є в наявності значна залишкова деформація. Відношення:

$$
\sigma_{\rm T} = \frac{F_{\rm T}}{A_0},\tag{1.5}
$$

називають границею текучості (фізичною). Наявність «площадки текучості» є свідоцтвом того, матеріал має властивості текучості.

Щоб зразок деформувався дедалі більше, потрібно збільшувати навантаження, матеріал знову здатний чинити опір розтягу. Пояснюється це явище зміцненням матеріалу. Якщо із зразка повністю зняти навантаження  $F_T$ , то пружна деформація  $\Delta \ell_{\text{m}}$  зникне, а залишкова  $\Delta \ell_{\text{3a} \text{m}}$  залишиться, перо самописа прокреслить пряму лінію  $ZO<sub>1</sub>$ , яка буде паралельна

пропорційній ділянці ОА. При повторному навантаженні, яке буде зразу після розвантаження, перо спочатку накреслить лінію  $O_1Z$ , а із збільшенням навантаження переміститься далі по ділянці ZD. Властивості матеріалу змінюються: пластичні властивості погіршуються, а твердість підвищується. Відбуваються зміни в кристалічній решітці матеріалу, він зміцнює сам себе. Це призводить до появи явища поверхневого **наклепу**, тобто об'ємного зміцнення. В одних випадках ці зміни корисні, в інших шкідливі i їx усувають. Подальше збільшення навантаження призводить до появи "шийки" на зразку i руйнування (рисунок 4). До моменту появи шийки навантаження на зразок досягає свого максимального значення  $F_{\text{ML}}$  або  $F_{\text{TM}}$  (точка Д). Відношення

$$
\sigma_{\rm ML} = \frac{F_{\rm ML}}{A_0},\tag{1.6}
$$

називають границею міцності  $\sigma_{\text{ML}}$  матеріалу або тимчасовим опором  $\sigma_{\text{TM}}$ .

Як тільки на зразку утворюються шийка (точка Д), навантаження зменшується i подальше деформування зразка проходить за рахунок видовження в зоні шийки (ділянка ДК). Відношення навантаження F<sub>p</sub> в момент розриву до площі шийки А<sup>ш</sup> в місці розриву:

$$
\sigma_p = \frac{F_p}{A_m},\tag{1.7}
$$

називають істинним опором розриву.

До моменту розриву робоча частина зразка  $\ell_0$ видовжилась на величину загальної деформації  $\Delta \ell_{\text{3ar}}$ . Після розриву пружна частина загальної деформації зникне, залишиться залишкова деформація  $\Delta \ell_{\text{3a} \pi}$ .

Відношення приросту подовження зразка Δℓ до його початкової довжини  $\ell_0$ 

$$
\varepsilon = \frac{\Delta \ell}{\ell} \,. \tag{1.8}
$$

називають відносним залишковим видовженням, або поздовжнею деформацією.

На місці утворення шийки поперечний пepepiз зразка зменшується. Відношення зменшення площі поперечного перерізу в місці розриву  $\Delta A = A_0 - A_{\text{III}}$  до початкової площі А<sup>о</sup> поперечного пepepiзy зразка

$$
\Psi = \frac{\Delta A}{A_0} \cdot 100\%,\tag{1.9}
$$

називають відносним залишковим звуженням, або поперечною деформацією.

По величинах ε і ψ оцінюють пластичні властивості матеpiaлy при випробуванні на розтяг.

Якщо обидві частини формули (1.1) розділити на ℓ, отримаємо

$$
\frac{\Delta\ell}{\ell} = \frac{\mathbf{F} \cdot \ell}{\mathbf{E} \cdot \mathbf{A} \cdot \ell},\tag{1.10}
$$

Зробимо необхідні перетворення: права частина це є відносне видовження ε, в лівій частині відношення F/A це є напруження σ, отримаємо інше вираження закону Гука:

$$
\varepsilon = \frac{\sigma}{E} \qquad \text{afo} \qquad \sigma = \varepsilon \cdot E, \tag{1.11}
$$

Таким чином нормальне напруження при розтягу (стиску) прямо пропорційне відносному видовженню з урахуванням коефіцієнта пропорційності **Е**, який називається модулем пружності 1-го роду (або модулем Юнга) і характеризує опір матеріалу пружній деформації. Його значення залежить від кута нахилу пропорційної ділянки до горизонтальної осі діаграми. Чим більше це значення, тим менше розтягується (стискається) стержень.

Руйнування крихких матеріалів відрізняється тим, що воно відбувається вже при невеликих деформаціях. При розтягу чавунного зразка, до моменту розриву виникають невеликі деформації, руйнування відбувається раптово, величини відносного звуження і відносного подовження є дуже малими. Як правило, крихкі матеріали погано опираються розтягу, їх границя міцності має невелике значення в порівнянні із границею міцності пластичних матеріалів. Якщо розглядати діаграму розтягу крихких

матеріалів, то можна відмітити, що вона не має чітко вираженої прямої лінії, яка є на частині пропорційності для пластичних матеріалів. Тому можна сказати, що крихкі матеріали не підкоряються закону Гука.

При випробуванні на розтяг для забезпечення можливості порівняти результати застосовують пропорційні циліндричні зразки семи типів і плоскі зразки двох типів. Найбільш розповсюджені випробування на циліндричних зразках (рис. 1.5). Після випробувань зразок видовжується на довжину  $\ell_1$  і ми отримуємо зруйнований зразок (рис. 1.6), на якому є в наявності звужене місце, яке має назву «шийка». Воно може з'явитися в будь якій послабленій точці по розрахунковій довжині  $\ell_0$  зразка, це залежить від кількох факторів, які обумовлюють умови виробництва зразка та ін.

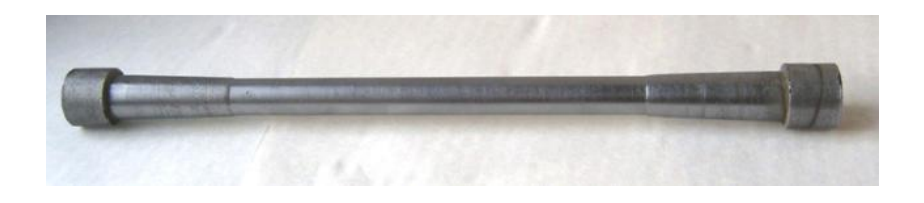

Рисунок 1.5 – Ескіз зразка до випробування

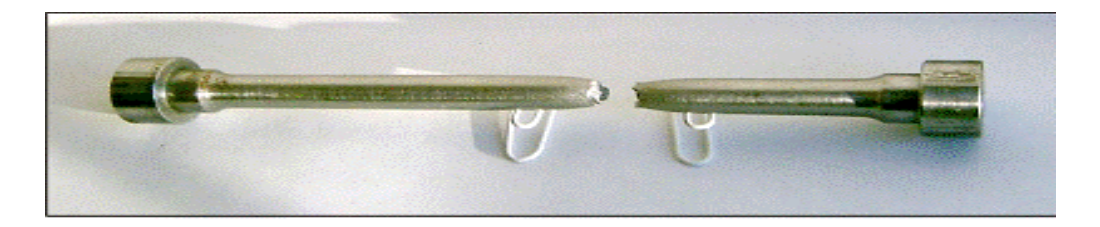

Рисунок 1.6 – Ескіз зразка після випробування

Випробування проводять на універсальній випробувальній машині МИ – 40КУ (рис. 1.7). На ній можливо випробувати зразки на розтяг, стиск, згин. Масштаб запису навантаження залежить від шкали, встановленої для проведення випробування. Машину можна настроювати на максимальне навантаження 40 кН.

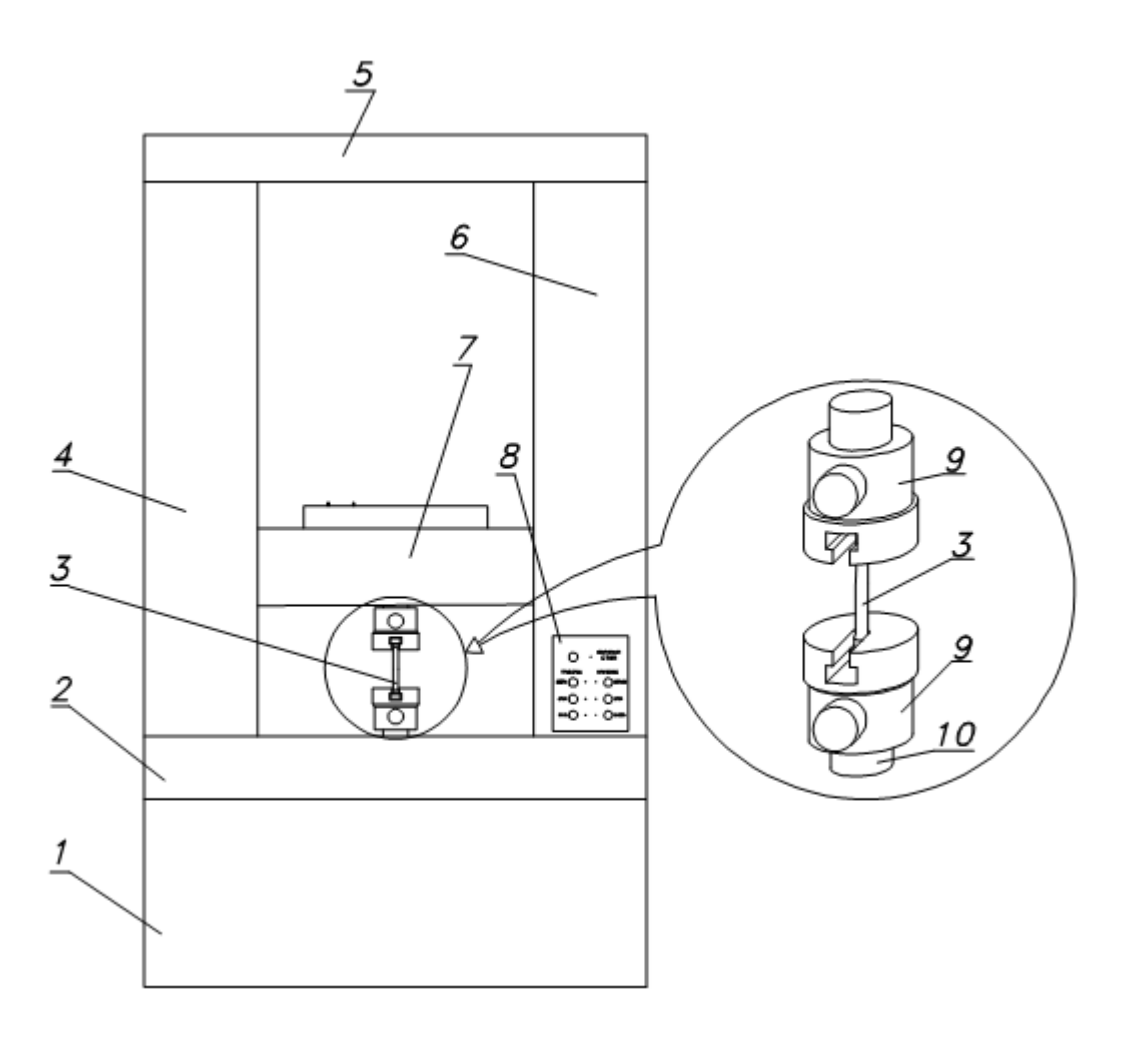

Рисунок 1.7 – Схема МИ - 40КУ:

1 - станина; 2 - нерухома траверса; 3 - зразок; 4 - ліва стійка; 5 - верхня плита; 6 - права стійка; 7 - ручлива траверса; 8 - пульт місцевого управління; 9 - захватно-опорні пристрої; 10 - вал.

# **ЗВІТ ПО РОБОТІ**

# **ВИПРОБУВАННЯ МАЛОВУГЛЕЦЕВОЇ СТАЛІ НА РОЗТЯГ**

**Мета роботи:** дослідження поведінки пластичного матеріалу при центральному розтягу.

1. Ескізи зразка маловуглецевої сталі

При випробуванні на розтяг для забезпечення можливості порівняти результати застосовують пропорційні циліндричні зразки.

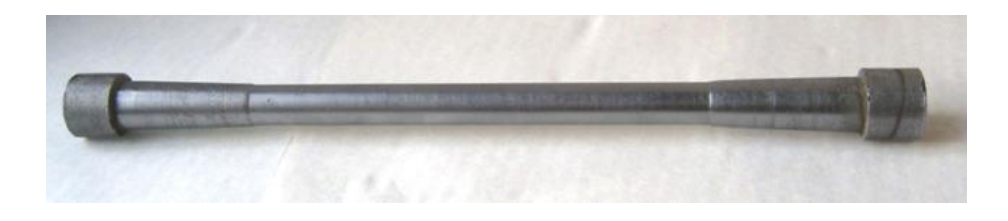

Рисунок 1 – Ескіз зразка до випробування

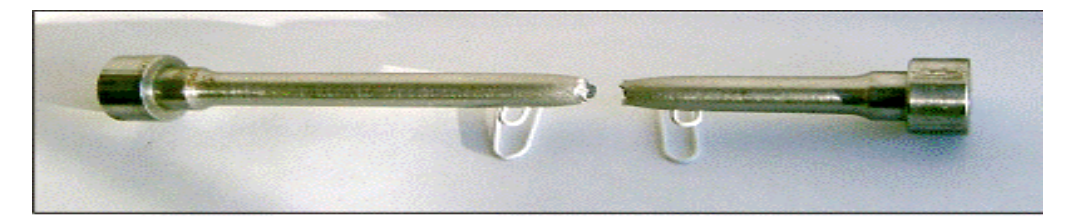

Рисунок 2 – Ескіз зразка після випробування

Данні обміру зразка заносимо до таблиці 1. Таблиця 1 – Данні обміру зразка

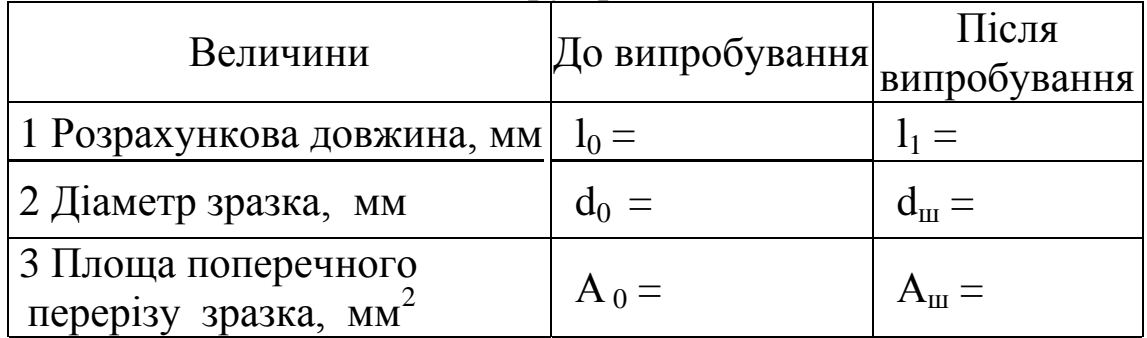

2. Діаграма розтягу зразка

Будується для вивчення внутрішніх властивостей матеріалу. Для вивчення необхідних характеристик діаграму будуємо в масштабі, при цьому шкалу навантаження настроюємо на максимальне навантаження 40 кН.

Рисунок 3 – Діаграма розтягу стального зразка

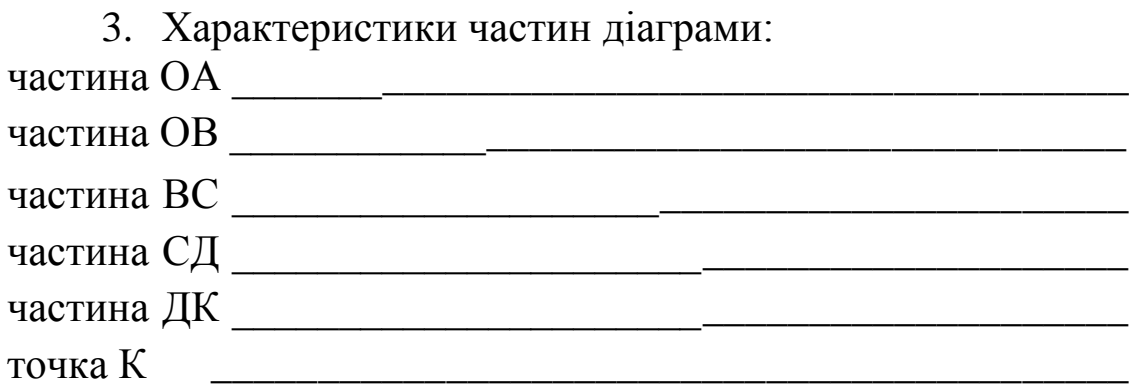

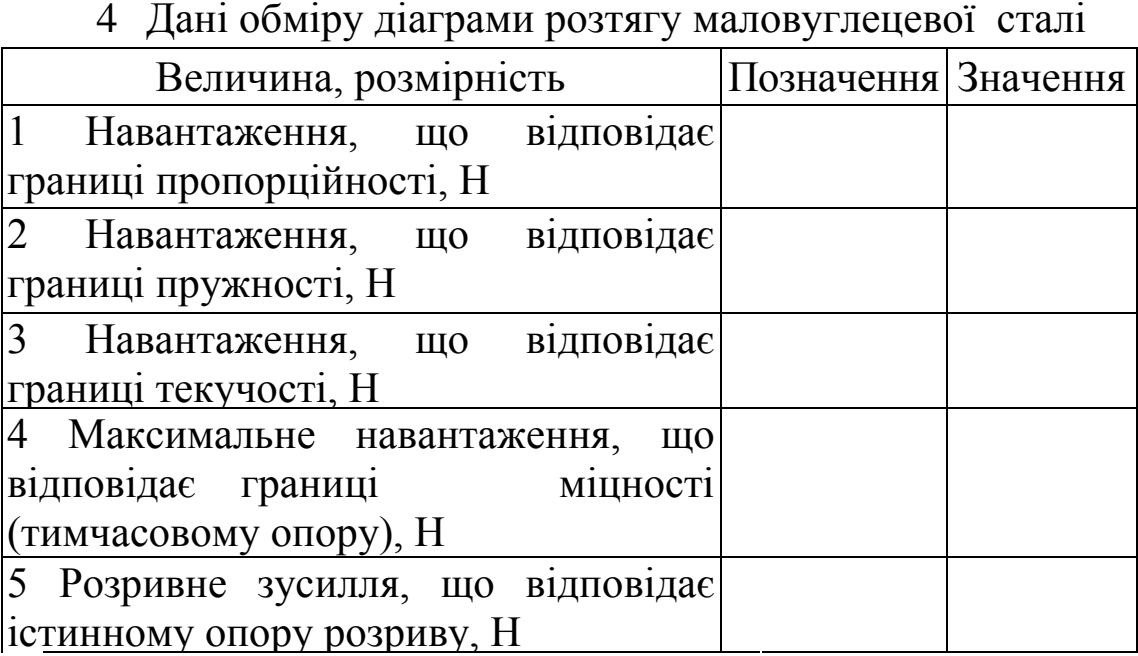

5. Діаграма напружень необхідна для того, щоб вивчити механічні характеристики міцності.

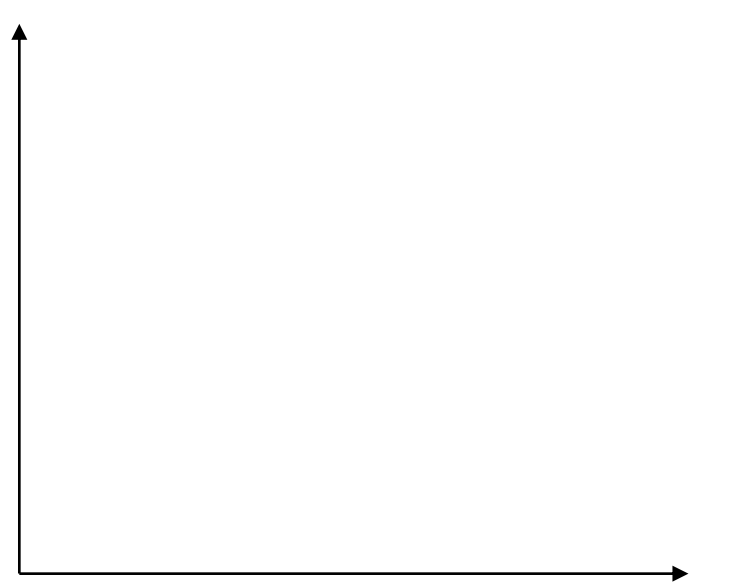

Рисунок 4 – Діаграма напружень

# 2. Розрахунки механічних характеристик

2.1 Міцності

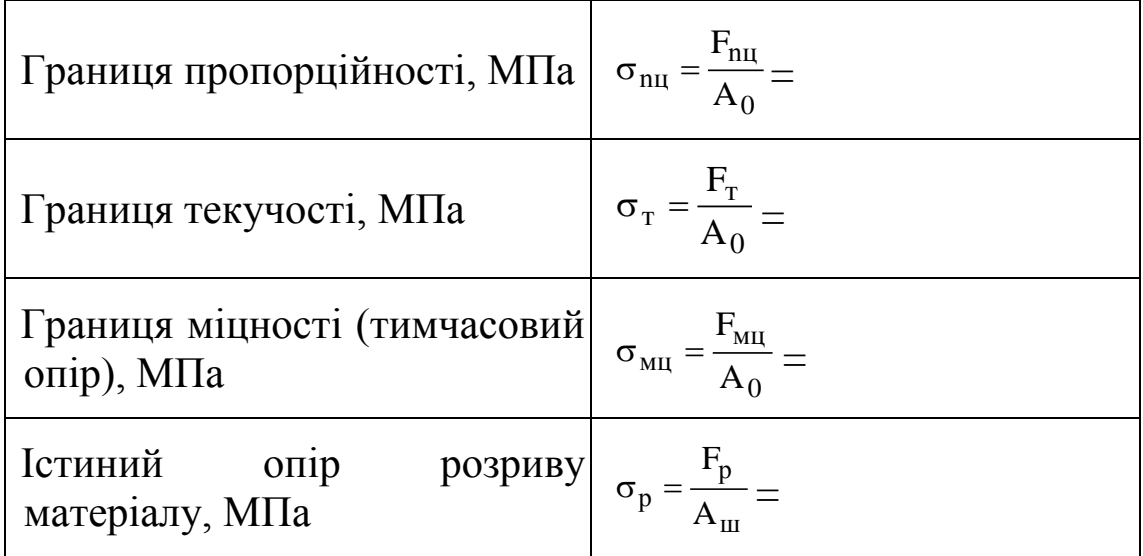

# 2.2 Пластичності

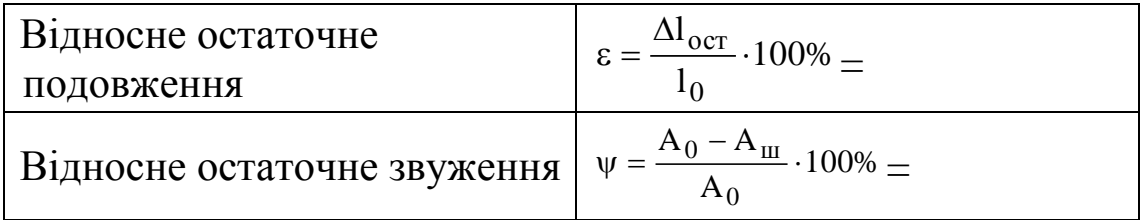

# **Лабораторна робота №2**

# **ВИПРОБУВАННЯ НА СТИСКАННЯ МАЛОВУГЛЕЦЕВОЇ СТАЛІ ТА ЧАВУНУ**

**МЕТА РОБОТИ -** дослідження поведінки сталі та чавуну при стиску та визначення основних механічних характеристик міцності.

## **2.1 Теоретичні відомості**

Випробування на стиск - основні при визначенні механічних характеристик крихких матеріалів, таких, як чавун, дерево, будівельні матеріали тощо. На відміну від випробувань на розтяг випробування на стиск мають слідуючи особливості:

1) в процесі випробування пластичні матеріали можуть стискуватись, не руйнуючись, а крихи - руйнуються;

2) характеристики міцності і пластичності циліндричного зразка при випробуваннях на стиск суттєво залежать від відношення висоти зразка до його діаметра;

3) на результати випробувань значно впливають умови тертя по торцях зразка.

Під дією стискуючого навантаження різні матеріали ведуть себе по різному.

Для випробувань на стиск використовуємо ізотропні зразки. **Ізотропними** називаються матеріали, які не змінюють свої властивості в різних направленнях. Для випробувань в якості ізотропних матеріалів використовуються сталь, як пластичний і чавун, як крихкий матеріал. Зразки з них виготовляють циліндричної форми із розмірами h = 10 мм, d = 10 мм. Зразки встановлюють на опорну плиту нижньої поперечини установки, притискаючи його до верхньої опорної плити.

**Сталь.** При стиску стального зразка до деякого навантаження **Fпц** (рис. 2.1,а) спостерігається пропорційна залежність між деформацією i навантаженням, що викликало її.

17

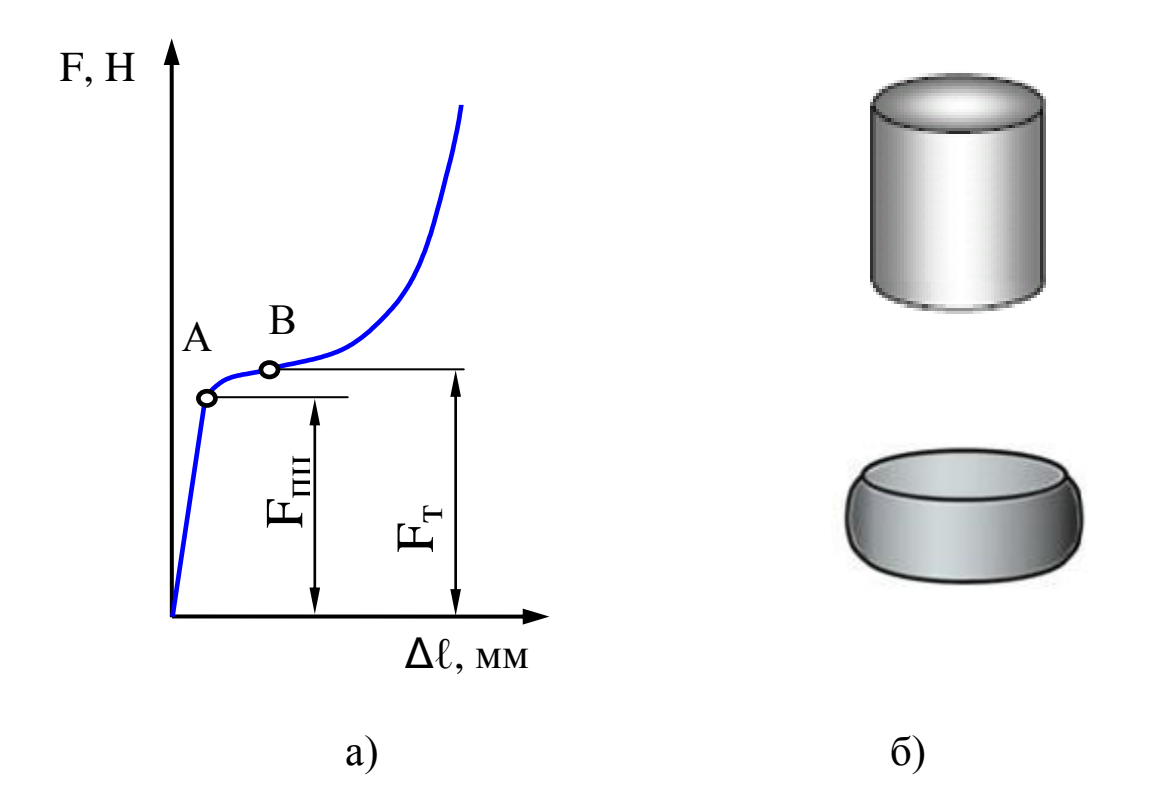

Рисунок 2.1 – Діаграма стиску сталі (а) і зразок в процесі деформування (б).

Відношення **Fпц** до початкової площі поперечного перерізу **Ao** називається границею пропорційності сталі при стиску:

$$
\sigma_{\rm mt} = \frac{F_{\rm mt}}{A_0},\tag{2.1}
$$

При збільшенні навантаження спостерігається значний ріст деформації, тобто, матеріал "тече", але без явно вираженої площадки текучості. Зразок приймає бочкоподібну форму (рис. 2.1,б) внаслідок наявності тертя між торцями зразка i поверхнями стискуючих плит. Щоб збільшити подальшу деформацію, стискаюче навантаження різко збільшується. Зразок не зруйнується, а розплющиться під дією нормальних напружень. Пластичні матеріали при стиску не мають границі міцності, тобто їх можна розплющити до отримання фольги. Чітко виражена тільки границя пропорційності.

**Чавун.** При стиску чавунного зразка практично з початку навантаження i до руйнування спостерігається нелінійна залежність між навантаженням i деформацією. Можна сказати, що матеріал не підкоряється закону Гука, а значення модуля пружності **Е** не є постійною величиною, воно змінюється в залежності від величини того напруження, для якого ми визначаємо деформацію.

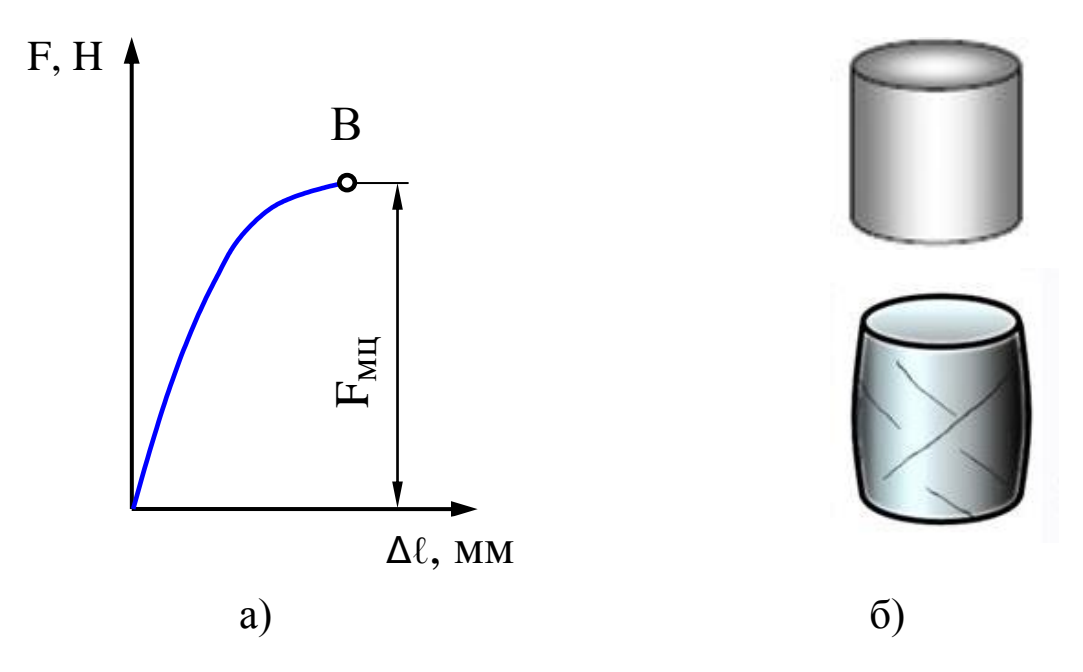

Рисунок 2.2 – Діаграма стиску чавуну (а) і зразок із нього в процесі деформування (б).

Однак в умовах тих невеликих деформацій, при яких матеріал використовують в різних деталях машин і споруд, діаграма **F-Δh** являє собою лінію малої кривизни (рис. 2.2,а), тобто відхилення від закону Гука незначне. Тому в практичних розрахунках вважають, що матеріал підкоряється закону Гука, а значення модуля пружності **Е** постійним.

Чітко виражене тільки руйнівне навантаження **Fмц**, яке до того ж i є максимальним. Відношення **Fмц** до початкової площини **Ао** поперечного перерізу називають границею міцності **σмц** або тимчасовим опором **σт.м.** чавуну при стиску:

$$
\sigma_{\text{MI}} = \sigma_{\text{T.M.}} = \frac{F_{\text{MI}}}{A_0},\tag{2.2}
$$

Зразок, вкорочуючись, приймає бочкоподібну форму (рис. 2.2,б). Це свідчить про наявність невеликих пластичних деформацій. Руйнування виникає по площинах, нахилених до осі зразка приблизно на кут **α** = 40°...50°, тобто, під дією максимальних дотичних напружень. При руйнуванні навантажувальна здатність чавуну падає практично миттєво, що характерно для крихких матеріалів. Слід пам'ятати, що величина **σмц**, значно залежить від умов випробування i відношення висоти **h** до діаметра **d** зразка. Навіть вигляд руйнування крихких матеріалів залежить від відношення висоти до діаметра.

**Необхідно відмітити, що зазвичай крихкі матеріали опираються стиску краще ніж розтягу.** Це в значній мірі обмежує область їх використання.

# **ЗВІТНІСТЬ ПО РОБОТІ**

# **ВИПРОБУВАННЯ НА СТИСКАННЯ МАЛОВУГЛЕЦЕВОЇ СТАЛІ ТА ЧАВУНУ**

**Мета роботи:** дослідження поведінки сталі та чавуну при стиску та визначення основних механічних характеристик міцності.

1. Випробування сталі і чавуну на стиск

Випробувальні матеріалі належать до групи ізотропних, які не змінюють свої властивості в залежності від направлення.

1.1 Ескізи зразків **–** для випробувань використовують зразки циліндричної форми, які наведено на рисунку 1.

До випробування Після випробування

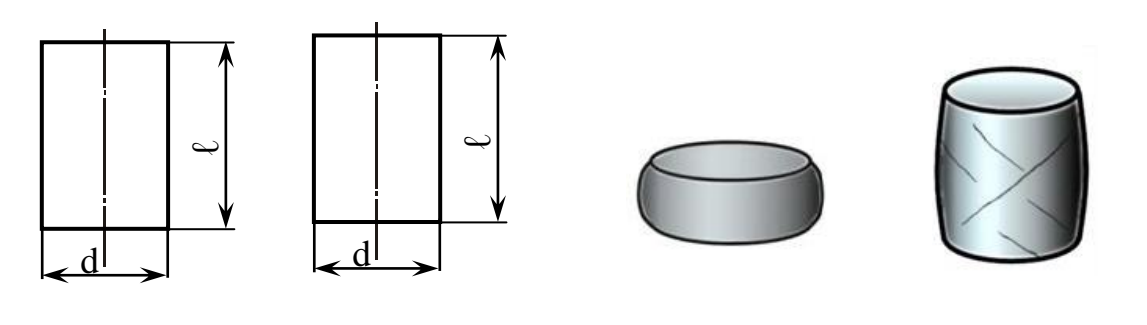

a) 6) в) г) Рисунок 1 – Стальний (а) та чавунний (б) зразки до випробування та після випробування (в, г).

# **1.2 Дані обміру зразків** зводимо до таблиці 1

Таблиця 1 – Данні обміру зразків

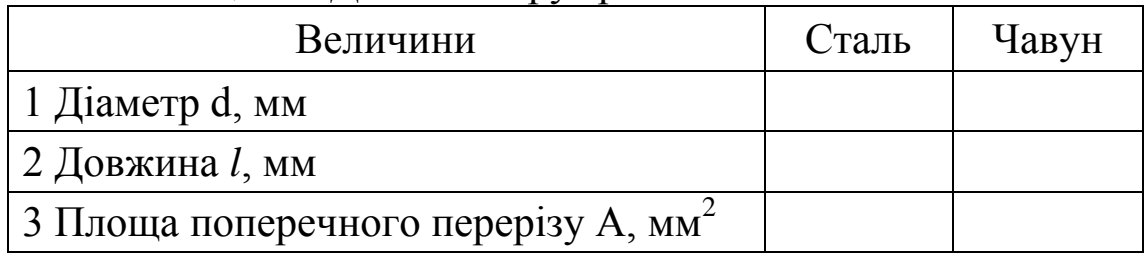

# **1.3 Діаграми стиску**

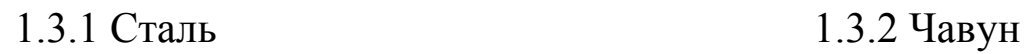

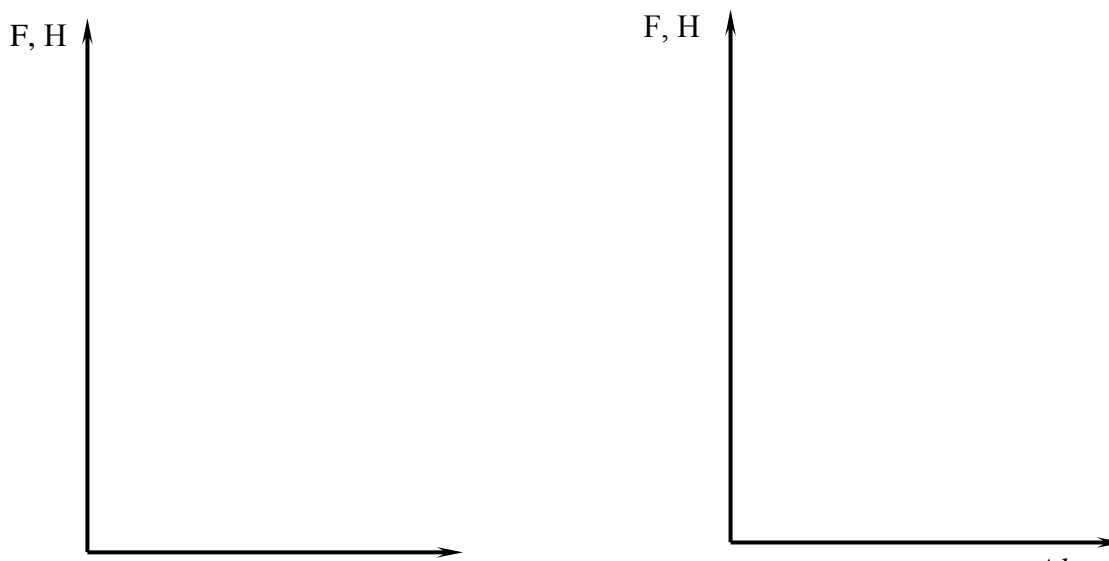

 $\Delta l$ , мм

 $\Delta l$ , мм

# **1.4 Розрахунки випробувань**

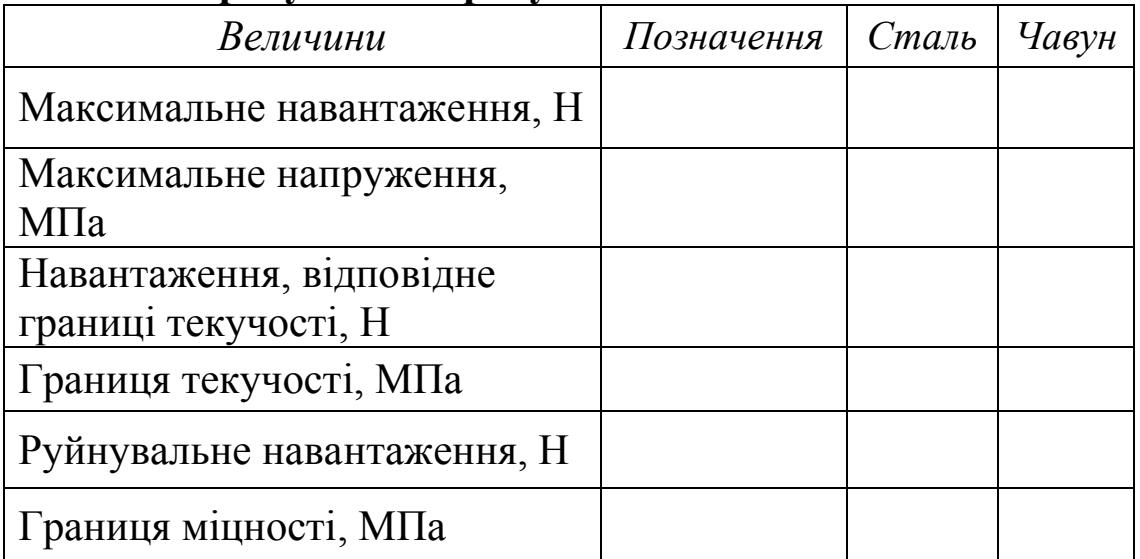

# **Лабораторна робота №3 ВИПРОБУВАННЯ НА СТИСКАННЯ АНІЗОТРОПНИХ МАТЕРІАЛІВ**

**МЕТА РОБОТИ -** дослідження поведінки дерева при стиску та визначення основних механічних характеристик міцності.

## **Теоретичні відомості**

Випробування на стиск - основні при визначенні механічних характеристик крихких матеріалів, таких, як чавун, дерево, будівельні матеріали тощо. На відміну від випробувань на розтяг випробування на стиск мають слідуючи особливості:

1) в процесі випробування пластичні матеріали можуть стискуватись, не руйнуючись, а крихи - руйнуються;

2) характеристики міцності і пластичності циліндричного зразка при випробуваннях на стиск суттєво залежать від відношення висоти зразка до його діаметра;

3) на результати випробувань значно впливають умови тертя по торцях зразка.

Для випробувань на стиск використовуємо анізотропні зразки. Матеріали, що змінюють свої властивості в залежності від направлення, називаються **анізотропними**. В якості анізотропних матеріалів використовують дерев'яні зразки кубічної форми із розмірами 40х40х40 мм. Зразки встановлюють на опорну плиту нижньої поперечини установки, притискаючи його до верхньої опорної плити.

**Дерево***.* Випробування дерев'яного зразка як представника анізотропних матеріалів проводять вздовж (рисунок 3.1,а) i поперек (рисунок 3.1,б) волокон. Отримані діаграми стиску різко відрізняються одна від одної.

Діаграма **F-Δ**h стиску зразка вздовж волокон (рисунок 3.1,а), зовні схожа на діаграму стиску чавуна. Між силою F i деформацією **Δh** на початку навантаження спостерігається незначна нелінійна залежність, причому нелінійність зростає у міру збільшення навантаження.

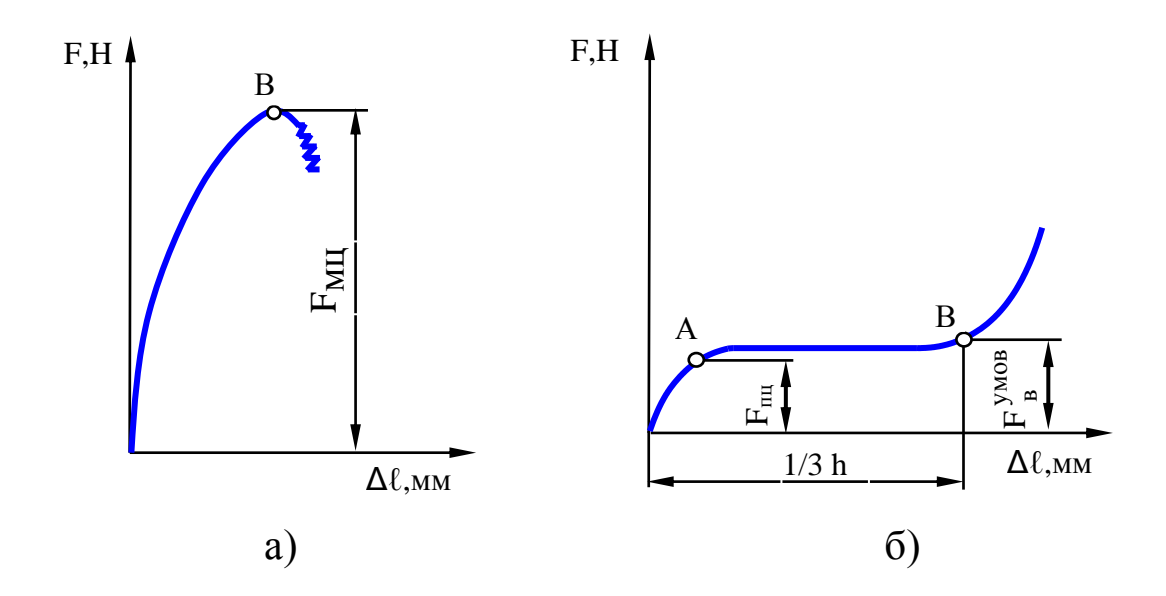

Рисунок 3.1 - Діаграми стиску дерева вздовж волокон (а) і дерева поперек волокон (б).

По досягненню граничного навантаження **Fмц** зразок починає руйнуватися шляхом сколювання, що супроводжується характерним тріском (рисунок 3.2,а). Відношення **Fмц** до початкової площі **А**о поперечного перерізу зразка називають границею міцності **σмц** або тимчасовим опором **σт.м.** дерева вздовж волокон:

$$
\sigma_{\text{MI}} = \sigma_{\text{T.M.}} = \frac{F_{\text{MI}}}{A_0},\tag{3.1}
$$

В звичайних умовах руйнування проходить з утворенням поперечних складок i зминання торців.

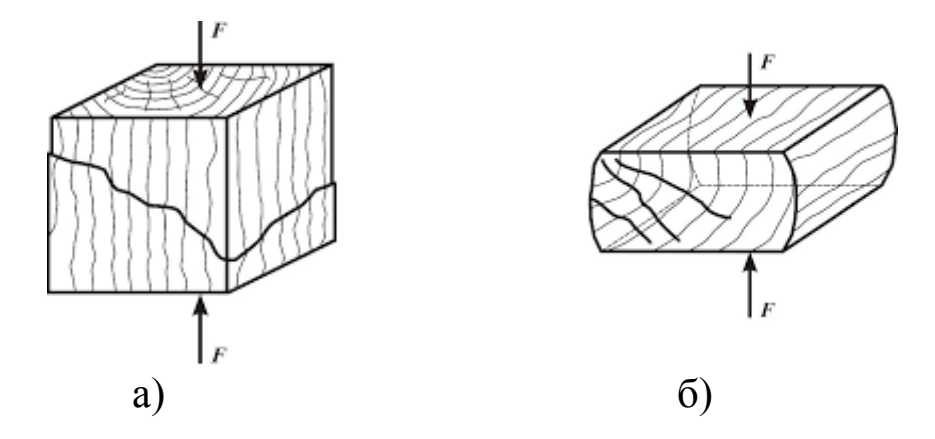

Рисунок 3.4 – Зразок дерева після руйнування вздовж волокон (а) і поперек волокон (б).

При стиску зразка поперек волокон діаграма **F-Δ**h має інший вигляд (рисунок 3.2,б). До деякої точки А спостерігається пропорційна залежність між силою i деформацією. Це дозволяє визначити границю пропорційності, що являє собою відношення **Fпц** до початкової площі **Ао** поперечного перерізу:

$$
\sigma_{\rm m} = \frac{F_{\rm m}}{A_0},\tag{3.2}
$$

З подальшим збільшенням навантаження деревина значно ущільнюється без видимих ознак руйнування зразка (рисунок 3.2,б). Момент втрати несучої властивості зафіксувати немає можливості. Тому за руйнівну силу **F / мц** приймають умовно таку силу, при дії якої деформація (ущільнення) зразка по висоті досягає 1/3 початкового значення, тобто **h = 1/3 h.** Відношення **F / мц** до **Ао** називають умовною границею міцності **σ / мц** дерева при стиску поперек волокон:

$$
\sigma'_{_{\text{MI}}} = \frac{F'_{_{\text{MI}}}}{A_0},\tag{3.3}
$$

Порівнюючи діаграми стиску дерева вздовж і поперек волокон з'ясовується, що при стиску до руйнування вздовж волокон зразок має значно менші деформації, ніж при стиску впоперек волокон; характер руйнування в обох випадках різний. Міцність зразка в першому випадку в 7*...* 10 разів вище, ніж у другому. Коефіцієнт анізотропії, що характеризує різні механічні властивості дерева вздовж i поперек волокон, являє собою відношення границі міцності при стиску вздовж волокон до границі міцності при стиску поперек волокон:

$$
K = \frac{\sigma_{\text{MI}}}{\sigma_{\text{MI}}'}
$$
\n(3.4)

# **ЗВІТНІСТЬ ПО РОБОТІ**

## **ВИПРОБУВАННЯ НА СТИСКАННЯ АНІЗОТРОПНИХ МАТЕРІАЛІВ**

**Мета роботи:** дослідження поведінки дерева при стиску та визначення основних механічних характеристик міцності.

1. Випробування дерева**,** що належить до групи анізотропних матеріалів.

Для випробувань використовують зразки кубічної форми, які випробують вздовж та поперек волокон.

1.1 Ескізи зразків

1.1.1 До випробування 1.1.2 Після випробування Уздовж волокон

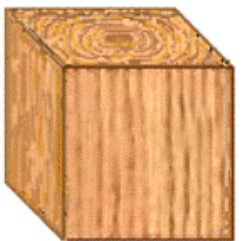

Поперек волокон

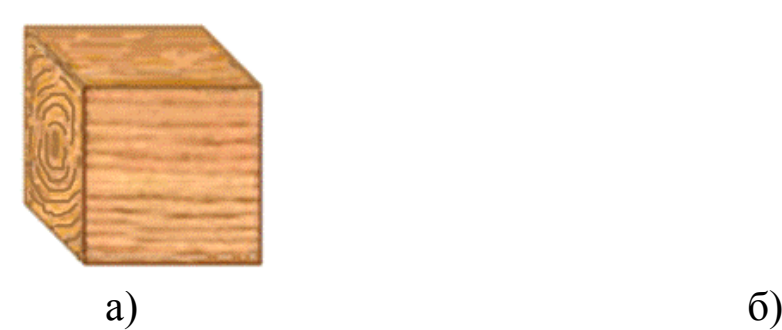

Рисунок 1 – Ескізи дерев'яних зразків до (а) та після (б) випробування

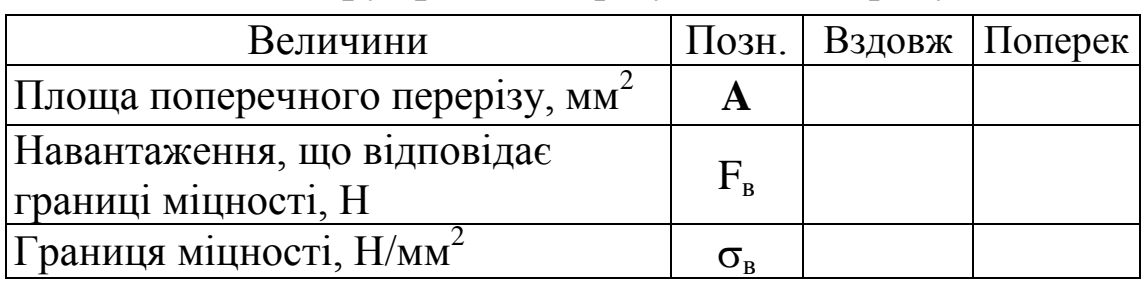

# **1.2 Дані обміру зразків** та результати випробувань

# **1.3 Діаграми стиску деревини**

Поперек волокон

F, H

F, H

*l*, мм

*l*, мм

## **ВИПРОБУВАННЯ СТАЛІ ТА ЧАВУНУ НА КРУЧЕННЯ**

**МЕТА РОБОТИ** - дослідження поведінки сталі і чавуну при крученні та визначення основних характеристик міцності.

## **Теоретичні відомості**

## **Кручення валів**

Деформація кручення виникає при дії на брус пар сил, що лежать у площині, перпендикулярних до його осі. Поперечне навантаження, яке зміщено відносно осі стрижня, також викликає момент, що крутить, але в цьому випадку в поперечному перетині крім *внутрішніх крутильних* моментів виникають поперечні сили та згинальні моменти.

Для визначення внутрішніх крутильних моментів, що виникають у перетинах вала, використовується метод перетинів, при цьому для наочного уявлення про характер розподілу і значення моментів по довжині валу, будують епюри моментів з використанням правила знаків.

Зовнішній момент, що крутить, вважається позитивним, якщо він спрямований проти годинної стрілки і негативним по годинній стрілки.

## **Залежність зовнішніх моментів від потужності і числа обертів двигуна.**

Як відомо, основними параметрами, які характеризують любий механічний і електричний привід, є потужність і число обертів двигуна. Тому переданий крутильний момент визначається по цих параметрах. І виражається він залежністю:

$$
M_k = 9740 \frac{N}{n}, \qquad M_k = \frac{N}{\omega}, \qquad (4.1)
$$

де  $\rm\,M_{k}$  - крутильний момент,  $\rm(H^{\cdot}$ м)

N - потужність (Вт)

- кутова швидкість (рад/с).

#### **Розрахунок валів з умови міцності і жорсткості**

Розрахунок валів на міцність ведуть по допустимим напруженням при крученні.

*Умова міцності* :

$$
\tau_{\text{max}} = \frac{M_{\text{max}}}{W} \leq [\tau] \text{ afo } \tau_{\text{max}} = \frac{M_{\text{max}}}{0.2d^3} \leq [\tau], \quad (4.2)
$$

де  $W_{\rho}$  - полярний момент опору, мм<sup>3</sup>.

$$
W_{\rho} = \frac{\pi \cdot d^3}{16} \approx 0.2 \cdot d^3,
$$
 (4.3)

Звідки діаметр вала дорівнює:  $d = \sqrt[3]{\frac{M_{\text{max}}}{0.2\tau}}$  $0,2\vert\tau$ *M*  $d = \sqrt[3]{\frac{H_{\text{max}}}{\Omega \Omega} \cdot \frac{1}{\sqrt{2}}}.$ 

Для забезпечення нормальної роботи вала необхідно, щоб його деформації не перевищували допустимих, тому вали перевіряють на жорсткість.

*Умова жорсткості*:

$$
\varphi_{\text{max}} = \frac{M_{\text{max}} \cdot l}{G \cdot I_{\rho}} \leq [\varphi] \text{ afo } \varphi_{\text{max}} = \frac{M_{\text{max}} \cdot l}{G \cdot 0.1d^4} \leq [\varphi], \quad (4.4)
$$

де І<sub>р</sub> - полярний момент інерції, мм<sup>4</sup>;

$$
I_{\rho} = \frac{\pi \cdot d^4}{32} \approx 0, I \cdot d^4,\tag{4.5}
$$

[ф] - допустимий кут закручування;

 $[\varphi] = 0.0026$  ... 0.0053 рад - для різних умов роботи *l* – погонна довжина валу ;

 $M_{\text{max}}$  – максимальне значення внутрішнього моменту.

Звідки діаметр вала дорівнює:  $d = \sqrt[4]{\frac{\text{max}}{G \cdot 0, 1[\varphi]}}$  $4 \frac{m}{\text{max}}$  $\cdot 0,1[\varphi]$  $\ddot{\cdot}$  $=$ *G*  $\overline{M_{\rm max}} \cdot l$ *d*

# **ЗВІТНІСТЬ ПО РОБОТІ**

## **ВИПРОБУВАННЯ НА КРУЧЕННЯ СТАЛІ ТА ЧАВУНУ**

**Мета роботи**: дослідження поведінки сталі і чавуну при крученні та визначення основних характеристик міцності.

**Зміст роботи**: дослідити поведінку сталі і чавуну при крученні. Ознайомитись з методикою визначення основних характеристик міцності сталі та чавуну при крученні.

**1 Ескізи зразків**

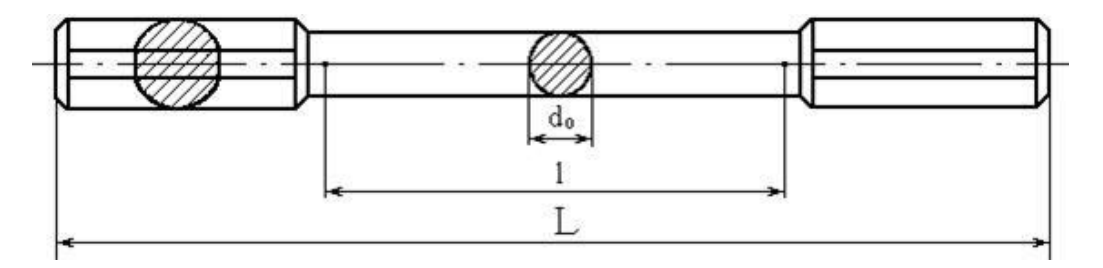

Рисунок 1 – Ескіз зразків (стального та чавунного) до випробування

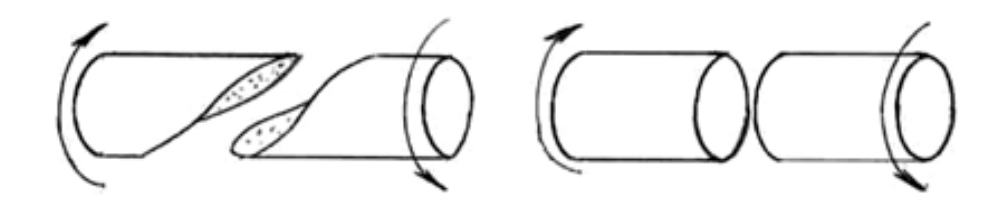

 а – чавунний зразок; б – стальний зразок Рисунок 2 – Ескізи зразків після випробування

#### Таблиця 1 - Дані обміру зразків

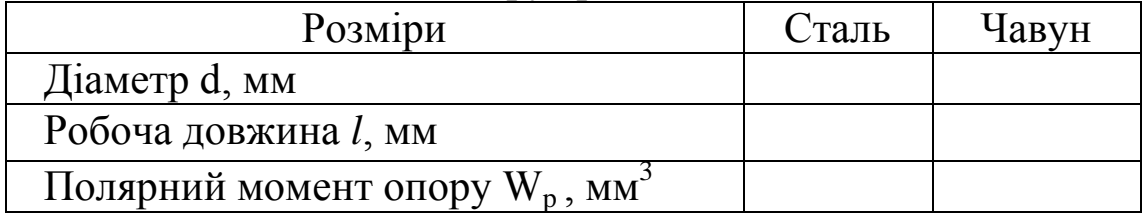

# **2 Результати випробувань та розрахунок механічних характеристик**

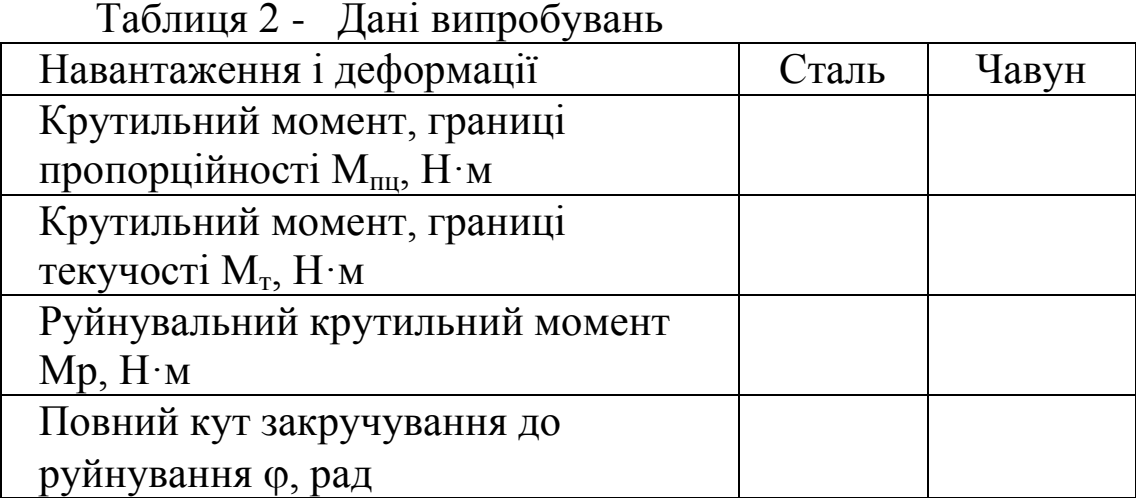

2.1 
$$
\varphi_m = \frac{\ell}{r} \cdot \gamma \cdot \frac{180}{\pi} =
$$
  
2.2 
$$
\tau_{m_l} = \frac{M_{m_l}}{W_p} =
$$
  
2.3 
$$
\tau_m = \frac{M_m}{W_p} =
$$

2.4 
$$
\tau_{p \text{ cm}} = \frac{M_p}{W_p} = \tau_{p \text{ vac}} = \frac{M_p}{W_p} =
$$

$$
2.5 \quad \theta_{cm} = \frac{\varphi^o}{\ell} = \qquad \qquad \theta_{\text{vac}} = \frac{\varphi^o}{\ell} =
$$

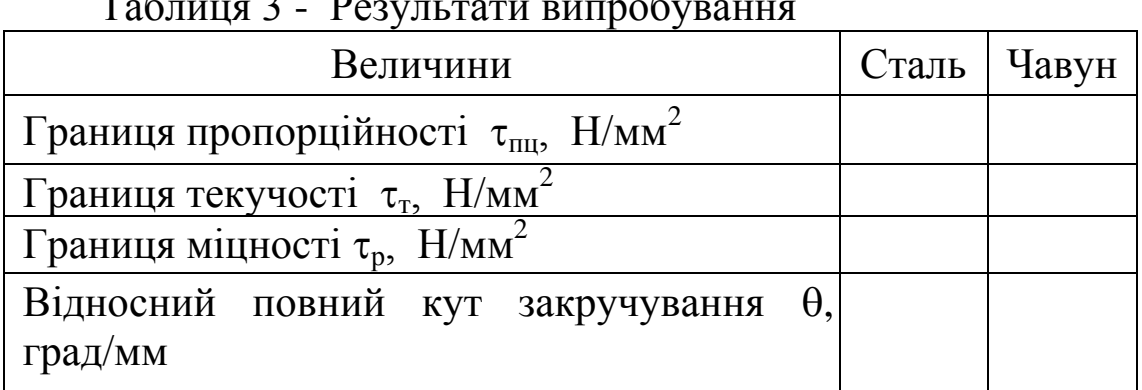

#### Таблиця 3 - Результати випробування

# **3 Діаграма кручення**

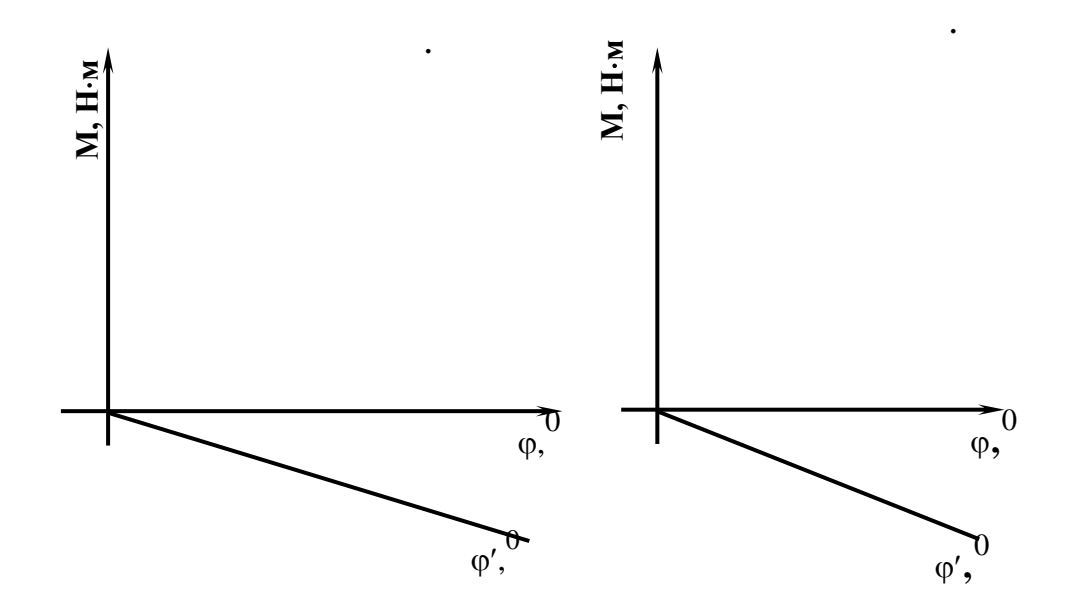

Рисунок 3 – Діаграми кручення

# **Лабораторна робота № 5 ВИПРОБУВАННЯ СТАЛІ НА ЗРІЗ**

**МЕТА РОБОТИ**: дослідження властивостей та поведінки матеріалу при зрізі і визначення його механічних характеристик.

## **Теоретичні відомості**

**Зрізом прийнято називати руйнування металевих елементів від зсуву.**

Практично деформація зсуву (зрізу) може бути отримана у випадку, коли на розглянутий стрижень із протилежних сторін на дуже близькій відстані одна від однієї діють дві рівні сили, перпендикулярні осі стрижня і спрямовані в протилежні сторони.

Характер руйнування сталі при зсуві і розриві різноманітний. При зсуві площина руйнування гладка. Обсяг зразка, підданий пластичним деформаціям, незначний. При розриві площина руйнування має кристалічний вид, весь обсяг зразка, особливо в зоні шийки, піддається значній пластичній деформації.

Умовно вважають, що в зоні зрізу діють тільки дотичні напруження *τ*, які рівномірно розподілені за перерізом і можуть бути знайденими за формулою

$$
\tau = \frac{P}{F} \tag{5.1}
$$

де *Р* – діюча сила, *F* – площина перерізу.

При досягненні дотичними напруженнями *t* границі міцності відбувається руйнування металу.

У дійсності в зоні руйнування діють ще нормальні напруження *σ* згинання і зминання.

Методика розрахунку елементів, що працюють на зріз, значною мірою спирається на теорію «чистого» зсуву.

Відомо, що у випадку чистого зсуву теоретичний розмір допустимого напруження на зріз для м'якої сталі повинен складати приблизно 60% від допустимого напруження на розтягання:

$$
[\tau] = 0.6 [\sigma]
$$
, afo $\tau_{\text{MI}} = (0.6 ... 0.8) \sigma_{\text{MI}}$ 

не можливо. Приймаючи цю обставину до уваги і враховуючи, що робота на зріз найбільше типове виявляється в таких деталях, як заклепки, болти тощо, де вона ускладняється появою нормальних напружень від згинання і зминання, випробування сталі на зріз проводять у подібних умовах, тобто за схемою подвійного зрізу стрижня, як показано на рисунку 5.1.

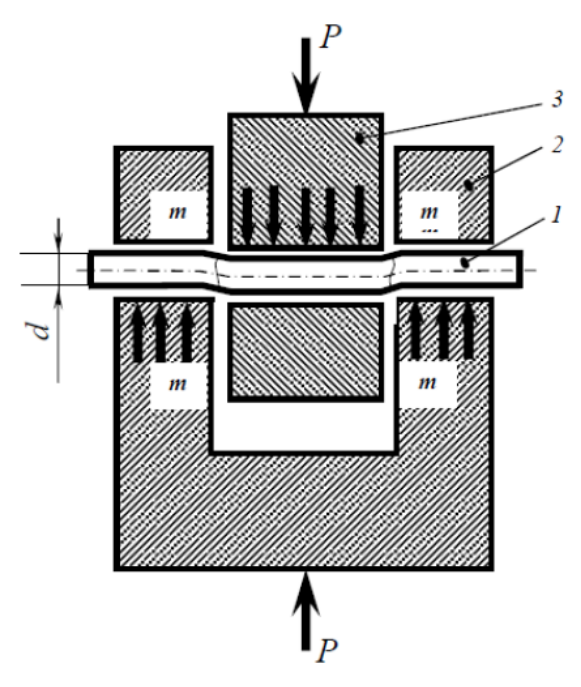

Рисунок 5.1 *–* Випробування круглого зразка на зріз

Якщо круглий зразок (заклепка) діаметром *d* зрізається за перерізом *m–m* (рис. 5.1), то площа перерізу дорівнює

$$
F=2\frac{\pi d^2}{4}
$$

# **ЗВІТНІСТЬ ПО РОБОТІ ВИПРОБУВАННЯ СТАЛІ НА ЗРІЗ**

**Мета роботи**: дослідження властивостей та поведінки матеріалу при зрізі і визначення його механічних характеристик.

Випробовування зразків проводяться на універсальній випробувальній машині МИ-40КУ. Для експерименту використовується пристосування для випробування на подвійний зріз стрижня (рис. 5.1).

Сталевий стрижень 1 діаметром 10 мм вставляють в отвір у щоках корпуса 2 і рухомого вкладиша 3. Напруження на зріз виникають по перерізах m-m та при переміщенні рухомого вкладиша 3 униз між нерухомими щоками корпуса 2. На рисунку 5.1 схематично показана деформація стрижня 1 у той момент, коли дотичні напруження досягають границі міцності. У цей момент у перерізах m-m випробуваного стрижня 1 будуть виникати не тільки дотичні напруження від зрізу, але і нормальні напруження від зминання.

Пристосування на зріз разом із зразком установлюють на випробувальну машину. Потім повільним і плавним навантаженням зразок доводиться до руйнації (зрізу) по двох площинах.

Границя міцності на зрізі визначається діленням руйнуючого навантаження Р<sub>мах</sub> на подвійну площу поперечного перерізу F:

$$
\tau_{\rm{MI}}=\frac{P_{max}}{2F}
$$

Необхідні дані про матеріал, геометричні розміри зразків і результати експерименту заносять до таблиці 1.

# Таблиця 1

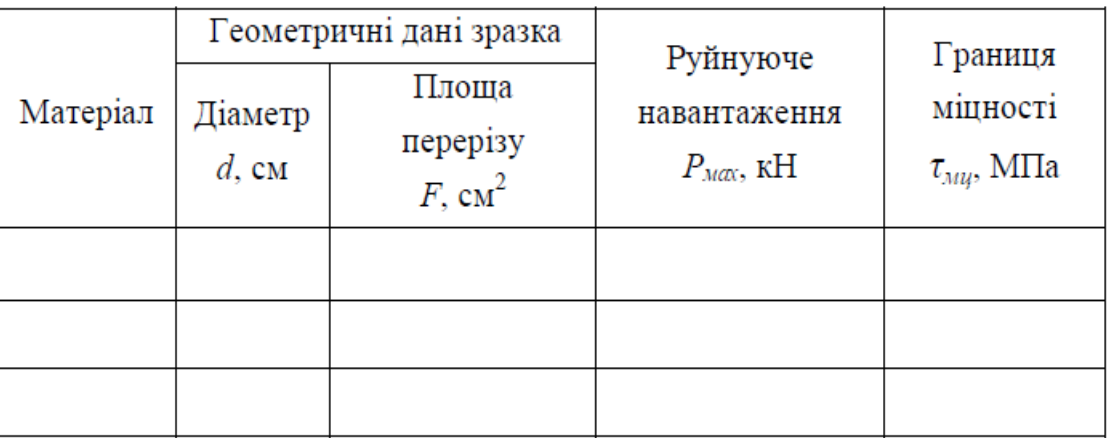

Необхідно випробувати не менше 3 зразків і за результатами експерименту зробити висновки.

#### **Лабораторна робота № 6**

# **ВИПРОБУВАННЯ ЗРАЗКІВ НА ТРИТОЧКОВИЙ ЗГИН**

**МЕТА РОБОТИ:** визначити характеристики матеріалу при триточковому згині.

#### **Теоретичні відомості**

Випробування на згин служать для визначення здатності матеріалу витримувати задану пластичну деформацію, що характеризується кутом згину або для оцінки граничної пластичності матеріалу при згині.

Гранична пластичність характеризується кутом згину до утворення першої тріщини.

Випробування полягає в тому, що зразок для випробувань, який вільно лежить на двох опорах, короткочасно навантажують посередині між опорами. При цьому визначають таки показники:

згинальне напруження і значення прогину у момент руйнування;

- згинальне напруження при заданому значенні прогину, що не руйнуються при згині;

- згинальне напруження при максимальному навантаженні. Стандартний зразок має таки розміри:

‒ довжина (*l*) – не менше 80 мм;

– ширина  $(b)$  – (10,00  $\pm$  0,50) мм;

‒ товщина (*h*) – (4,00 ± 0,20) мм.

Випробування проводять на випробувальних машинах, що забезпечують рівномірну швидкість *V* відносного руху навантажувального наконечника і опор і дозволяють вимірювати навантаження з похибкою  $\pm 1\%$ , а прогину – з похибкою ±2%. Відстань між опорами регулюється.

На випробувальній машині розміщені пристрій з навантажувальним наконечником і опорами. Їх зближення проходить з постійною швидкістю.

Радіуси наконечника  $(r_1)$  і країв опор  $(r_2)$  (рис. 6.1) має таки розміри в міліметрах:

 $-r_1 = (5 \pm 0.1);$ 

− *r*2 = (0,5 ± 0,2) (при товщині зразка до 3 мм);

− *r*2 = (2,0 ± 0,2) (при товщині зразка понад 3 мм).

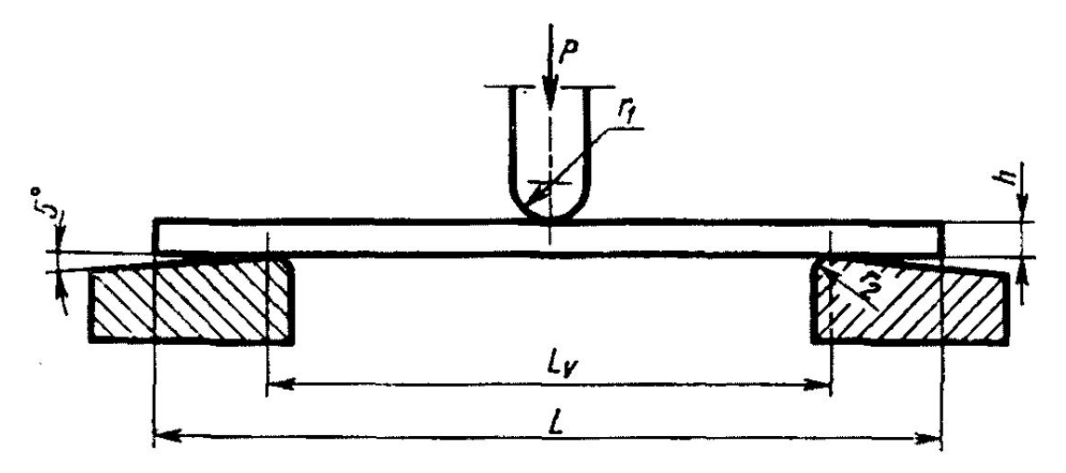

Рисунок 6.1 − Випробування зразків матеріалу на згин

Величина переміщення голівки, не перевищує 0,5 мм. Пристрій з опорами забезпечує можливість їх установки і закріплення на потрібній між ними відстані.

Прилад для вимірювання зразків має забезпечувати визначення їх розмірів з похибкою  $\pm 0.02$  мм.

# **ЗВІТНІСТЬ ПО РОБОТІ ВИПРОБУВАННЯ ЗРАЗКІВ НА ТРИТОЧКОВИЙ ЗГИН**

**Мета роботи**: визначити характеристики матеріалу при триточковому згині.

Перед випробуванням в середній третині довжини зразка вимірюють ширину зразка з похибкою  $\pm 0.1$  мм і товщину - з похибкою  $\pm 0.02$  мм.

Відстань між опорами *l<sup>V</sup>* дорівнює (15...17)*h*. Цю відстань вимірюють з похибкою ±0,5 %.

Для зразків, що мають дуже велику товщину, відстань між опорами вибирають, виходячи з найбільшого значення *lV*/ *h*, щоб уникнути руйнування від зсуву.

Зразок встановлюють на опори широкою стороною (рис. 6.1). Навантаження зразка проводять посередині між опорами плавно, без поштовхів.

Швидкість відносного переміщення навантажувального наконечника і опор *V* має бути встановлена в нормативнотехнічній документації на матеріал. За відсутності таких вказівок швидкість *V* в мм/хв. обчислюють за формулою:

$$
V=0.01\frac{l_V^2}{6h},
$$

де *lV* – відстань між опорами, мм; *h* – товщина зразка, мм.

Швидкість відносного переміщення навантажувального наконечника (*V*) при *lV***/***h*=(16±1) дорівнює *h*/2. Допускається при контролі якості матеріалів використовувати швидкість 10 мм/хв.

Можливі два випадки деформування та руйнування разка:

1. Зразок руйнується при заданій величині прогину або до досягнення цієї величини. При цьому визначають навантаження і прогин при руйнуванні.

39

2. Зразок не руйнується при заданій величині прогину або до досягнення цієї величини. Навантаження визначають у момент досягнення заданого прогину.

Випробування продовжують до руйнування зразка або до досягнення заданого максимального навантаження. У будьякому з цих випадків визначають навантаження і прогин.

Якщо при випробуванні зразка максимальне значення навантаження спостерігається до досягнення заданої величини прогину, то визначають максимальне навантаження і відповідне йому значення прогину.

Згинальне напруження (σ*зг*) в МПа при навантаженні обчислюють за формулою

$$
\sigma_{32} = \frac{M}{W},
$$

де *М* - згинальний момент, Н⋅мм; *W* - момент опору поперечного перерізу зразка, мм $^3$ .

Згинальний момент (*М*) в Н⋅мм обчислюють за формулою

$$
M=\frac{Pl_V}{4}\,
$$

де *P* – навантаження, Н; *lV* – відстань між опорами, мм.

Момент опору поперечного перерізу зразка (W) в мм<sup>3</sup> обчислюють за формулою

$$
W=\frac{b\cdot h^2}{6},
$$

де *b* – ширина зразка, мм; *h* – товщина зразка, мм. Звідси

$$
\sigma_{32} = \frac{3Pl_V}{2bh^2}.
$$

Згинальне напруження в МПа, з врахуванням горизонтальної складової згинального моменту при згині, обчислюють за формулою:

$$
\sigma_{32} = \frac{Pl_V}{2bh} \left( 1 + \frac{4H}{l_V} \right),
$$

де H – прогин зразка посередині між опорами, мм.

Прогин вимірюють посередині відстані між опорами (рис. 6.2). Величину прогину визначають як переміщення рухомої частини наванта-жувального пристрою.

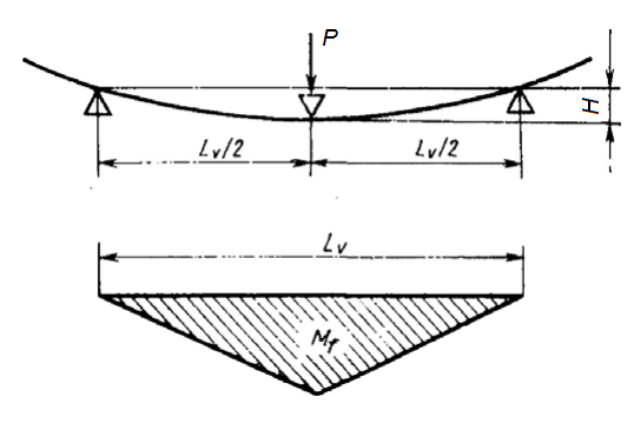

Рисунок 6.2 – Випробування зразків на згин за триточковою схемою

Навантаження здійснюють до величини відносної деформації крайніх волокон 0,5%. Відносну деформацію крайніх волокон (ε) обчислюють за формулою

$$
\varepsilon = \frac{6Hh}{l};
$$

де *H* – значення прогину, мм; *h* – товщина зразка, мм; *lV* – відстань між опорами, мм.

Якщо зразки руйнуються до досягнення відносної деформації крайніх волокон 0,5%, навантаження здійснюють до меншої величини деформації.

41

# **ЛАБОРАТОРНА РОБОТА №7 ВИЗНАЧЕННЯ ТВЕРДОСТІ МАТЕРІАЛІВ ЗА БРІНЕЛЛЕМ**

**МЕТА РОБОТИ:** ознайомитися з методиками визначення твердості матеріалів, набути навичок визначення твердості різних матеріалів.

#### **Теоретична частина**

**Твердість –** це здатність матеріалу чинити опір поверхневій контактній дії з боку інших тел.

Твердість матеріалів виміряють, впливаючи на поверхню наконечником, виготовленим з малодеформуємого матеріалу (тверда загартована сталь, твердий сплав або алмаз) і який має форму кульки, конуса, піраміди або голки. Для визначення твердості існує декілька методів: шкрябання, вдавлювання, удару, згасання коливань та проколу голкою, що розрізняються характером дії наконечника, а саме: твердість можна виміряти вдавлюванням наконечника (метод вдавлювання), шкрябанням поверхні (метод шкрябання), ударом або ж відскоком наконечника-кульки.

- твердість, визначена шкрябанням, характеризує опір руйнуванню (для більшості металів шляхом зрізу);

- твердість, визначена ударом чи гасінням коливань, характеризує пружні властивості;

- твердість, визначена вдавлюванням – опір пластичної деформації. Найбільше застосування отримало вимірювання твердості вдавлюванням.

В результаті вдавлювання з достатньо великим навантаженням поверхневі шари матеріалу, що знаходяться під наконечником і поблизу нього, пластично деформуються. Після зняття навантаження залишається відбиток. Особливість деформації, що відбувається при цьому полягає в тому, що вона протікає тільки в невеликому об'ємі, оточеному недеформованим матеріалом. Тому при вимірюванні твердості вдавлюванням пластичну деформацію випробовують не тільки пластичні, але також метали, які при звичайних механічних випробуваннях (на розтягування, стиснення, кручення, вигин) руйнуються практично без пластичної деформації (наприклад, чавун).

Твердість пов'язана з показниками інших властивостей і тому її визначення поширений метод дослідження механічних властивостей матеріалів.

Переваги вимірювання твердості наступні:

1. Між твердістю пластичних металів, визначуваною способом вдавлювання, і іншими механічними властивостями, існує кількісна залежність. Так, зосереджена пластична деформація металів аналогічна деформації, створюваній в поверхневих шарах металу при вимірюванні твердості вдавлюванням наконечника. Подібна кількісна залежність не спостерігається для крихких матеріалів, які при випробуваннях на розтягування руйнуються без помітної пластичної деформації, а при вимірюванні твердості одержують пластичну деформацію. Проте у ряді випадків і для цих металів спостерігається якісна залежність між межею міцності і твердістю; зростанню твердості звичайно відповідає збільшення межі міцності на стиснення. По значеннях твердості можна визначати також і деякі пластичні властивості металів. Твердість, визначена вдавлюванням, характеризує також межу витривалості деяких металів, зокрема міді, дюралюмінію і відпалених сталей.

2. Вимірювання твердості по техніці виконання значно простіше, ніж визначення міцності, пластичності і в'язкості. Випробування твердості не вимагають виготовлення спеціальних зразків і виконуються безпосередньо на деталях, що перевіряються, після зачистки на поверхні рівного горизонтального майданчика, а іноді навіть і без такої підготовки.

3. Вимірювання твердості звичайно не спричиняє за собою руйнування деталі, що перевіряється, і після вимірювання її можна використовувати по своєму призначенню, тоді як для визначення міцності, пластичності і в'язкості необхідне виготовлення спеціальних зразків з деталі.

 На практиці визначення твердості методом вдавлювання по Брінеллю.

## **Твердість по Брінеллю***.*

При цьому стандартному способі вимірювання твердості в поверхню зразка вдавлюють загартовану сталеву кульку діаметром 10, 5 або 2,5 мм при дії навантаження від 5000Н до 30000Н. Після зняття навантаження на поверхні утворюється відбиток у вигляді сферичної лунки діаметром *d* (рис. 7.1).

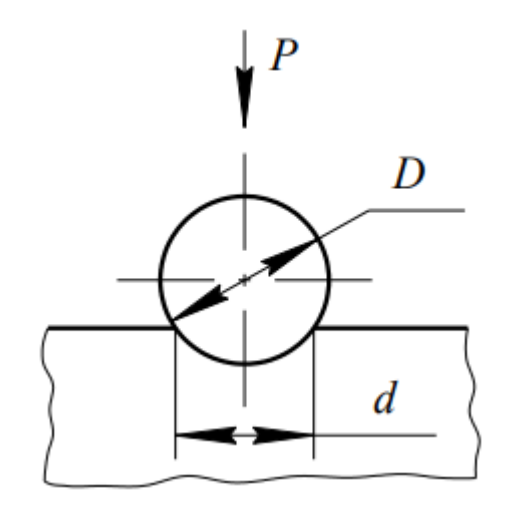

Рисунок 7.1 – Схема утворення відбитка

Діаметр вимірюють за допомогою спеціального мікроскопа, на окуляр якого нанесена вимірювальна шкала з поділками, що дорівнюють одній десятій долі міліметра. Діаметр відбитка визначають середнім значенням двох його вимірювань у взаємно перпендикулярних напрямках з точністю до 0.05 мм (рис. 7.2).

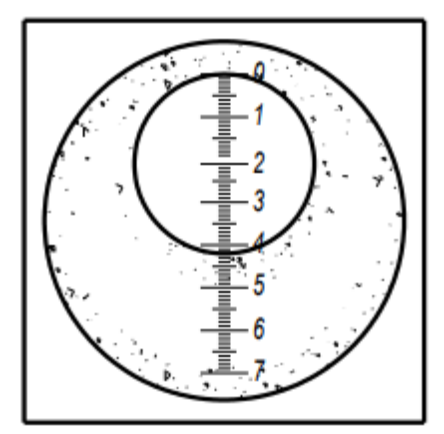

Рисунок 7.2 – Вимірювання діаметра відбитка

Показником твердості матеріалу є число твердості по Брінеллю *НВ*, яке визначають відношенням навантаження *Р* до площі поверхні сферичного відбитка:

$$
HB = \frac{2P}{\pi \cdot D \cdot (D - \sqrt{D^2 - d^2})}
$$

де *D* – діаметр вдавленої кульки, мм;

 *d* – діаметр відбитку – сферичної лунки, мм.

Число твердості по Брінеллю записують без одиниць вимірювання.

На практиці при вимірюванні твердості розрахунок по вказаній вище формулі проводять рідко, частіше використовують наперед складені таблиці, визначаючи значення НВ залежно від діаметра відбитки і вибраного навантаження. Чим менше діаметр відбитка, тим вище твердість.

Спосіб вимірювання по Брінеллю не є універсальним. Його використовують для матеріалів малої і середньої твердості: сталей з твердістю до 450 НВ, кольорових металів з твердістю < 200 НВ і т.п.

Для цих сплавів встановлений кореляційний зв'язок між границею тимчасового опору (в МПа) і числом твердості НВ:

 $\sigma_{\text{r.o}}$  = 3,4 НВ – для вуглецевих сталей

 $\sigma_{\text{t.o}}$  = 4,5 НВ – для мідних сплавів

 $\sigma_{\text{r},0}$  = 3,5 НВ – для алюмінієвих сплавів.

# **ЗВІТНІСТЬ ПО РОБОТІ**

## **ВИЗНАЧЕННЯ ТВЕРДОСТІ МАТЕРІАЛІВ ЗА БРІНЕЛЛЕМ**

**Мета роботи**: ознайомитися з методиками визначення твердості матеріалів, набути навичок визначення твердості різних матеріалів, встановити залежність між твердістю і показниками міцності матеріалів.

Вивчити конструкцію та принципи роботи твердоміра Бринелля, освоїти техніку випробування на твердомірі.

Для запропонованих зразків сплавів визначити твердість за Бріннелем. Дані вимірювань занести в таблиці 1.

Таблиця 1 – Результати визначення твердості по Брінелю

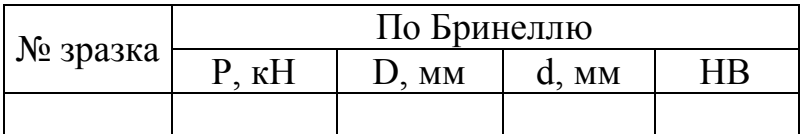

Використовуючи значення твердості по Бринеллю визначити границю міцності зразків. Дані розрахунків занести в таблицю 2.

Таблиця 2 – Розрахункова границя міцності зразків

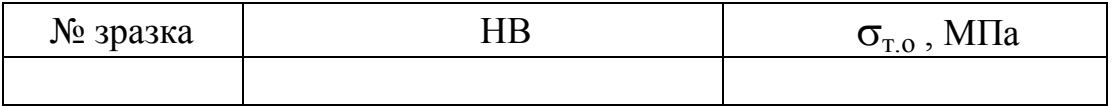

#### **ОЦІНЮВАННЯ РЕЗУЛЬТАТІВ НАВЧАННЯ**

Сертифікація досягнень студентів здійснюється за допомогою прозорих процедур, що ґрунтуються на об'єктивних критеріях відповідно до Положення університету «Про оцінювання результатів навчання здобувачів вищої освіти».

Досягнутий рівень компетентностей відносно очікуваних, що ідентифікований під час контрольних заходів, відображає реальний результат навчання студента за дисципліною.

#### **Шкали**

Оцінювання навчальних досягнень студентів НТУ «ДП» здійснюється за рейтинговою (100-бальною) та інституційною шкалами. Остання необхідна (за офіційною відсутністю національної шкали) для конвертації (переведення) оцінок мобільних студентів.

| Рейтингова | Інституційна              |  |  |
|------------|---------------------------|--|--|
| 90100      | відмінно / Excellent      |  |  |
| 7489       | добре / Good              |  |  |
| 6073       | задовільно / Satisfactory |  |  |
| (059)      | незадовільно / Fail       |  |  |

*Шкали оцінювання навчальних досягнень студентів НТУ «ДП»*

Кредити навчальної дисципліни зараховуються, якщо студент отримав підсумкову оцінку не менше 60-ти балів. Нижча оцінка вважається академічною заборгованістю, що підлягає ліквідації відповідно до Положення про організацію освітнього процесу НТУ «ДП».

#### **Засоби та процедури**

Зміст засобів діагностики спрямовано на контроль рівня сформованості знань, умінь, комунікації, автономності та відповідальності студента за вимогами НРК до 6-го кваліфікаційного рівня під час демонстрації регламентованих робочою програмою результатів навчання.

Студент на контрольних заходах має виконувати завдання, орієнтовані виключно на демонстрацію дисциплінарних результатів навчання (розділ 2).

Засоби діагностики, що надаються студентам на контрольних заходах у вигляді завдань для поточного та підсумкового контролю, формуються шляхом конкретизації вихідних даних та способу демонстрації дисциплінарних результатів навчання.

47

Засоби діагностики (контрольні завдання) для поточного та підсумкового контролю дисципліни затверджуються кафедрою.

Види засобів діагностики та процедур оцінювання для поточного та підсумкового контролю дисципліни подано нижче.

| ПОТОЧНИЙ КОНТРОЛЬ |                                 | ПІДСУМКОВИЙ КОНТРОЛЬ |                       |                     |
|-------------------|---------------------------------|----------------------|-----------------------|---------------------|
| навчальн          | засоби<br>е заняття діагностики | процедури            | засоби<br>діагностики | процедури           |
| лекції            | контрольні                      | виконання            |                       |                     |
|                   | завдання за                     | завдання під         |                       |                     |
|                   | кожною                          | час лекцій           |                       | визначення          |
|                   | темою                           |                      |                       | середньозваженого   |
| практичні         | контрольні                      | виконання            | комплексна            | результату          |
|                   | завдання за                     | завдань під час      | контрольна            | поточних контролів; |
|                   | кожною                          | практичних           | робота                |                     |
|                   | темою                           | занять               | (KKP)                 | виконання ККР під   |
|                   | aбo                             | виконання            |                       | час екзамену за     |
|                   | індивідуаль                     | завдань під час      |                       | бажанням студента   |
|                   | не завдання                     | самостійної          |                       |                     |
|                   |                                 | роботи               |                       |                     |

*Засоби діагностики та процедури оцінювання*

Під час поточного контролю лекційні заняття оцінюються шляхом визначення якості виконання контрольних конкретизованих завдань. Практичні заняття оцінюються якістю виконання контрольного або індивідуального завдання.

Якщо зміст певного виду занять підпорядковано декільком складовим, то інтегральне значення оцінки може визначатися з урахуванням вагових коефіцієнтів, що встановлюються викладачем.

За наявності рівня результатів поточних контролів з усіх видів навчальних занять не менше 60 балів, підсумковий контроль здійснюється без участі студента шляхом визначення середньозваженого значення поточних оцінок.

Незалежно від результатів поточного контролю кожен студент під час екзамену має право виконувати ККР, яка містить завдання, що охоплюють ключові дисциплінарні результати навчання.

Кількість конкретизованих завдань ККР повинна відповідати відведеному часу на виконання. Кількість варіантів ККР має забезпечити індивідуалізацію завдання.

Значення оцінки за виконання ККР визначається середньою оцінкою складових (конкретизованих завдань) і є остаточним.

Інтегральне значення оцінки виконання ККР може визначатися з урахуванням вагових коефіцієнтів, що встановлюється кафедрою для кожної складової опису кваліфікаційного рівня НРК.

#### **Критерії**

Реальні результати навчання студента ідентифікуються та вимірюються відносно очікуваних під час контрольних заходів за допомогою критеріїв, що описують дії студента для демонстрації досягнення результатів навчання.

Для оцінювання виконання контрольних завдань під час поточного контролю лекційних і практичних занять в якості критерію використовується коефіцієнт засвоєння, що автоматично адаптує показник оцінки до рейтингової шкали:

$$
O_i=100\ a/m,
$$

де *a* – число правильних відповідей або виконаних суттєвих операцій відповідно до еталону рішення; *m* – загальна кількість запитань або суттєвих операцій еталону.

Індивідуальні завдання та комплексні контрольні роботи оцінюються експертно за допомогою критеріїв, що характеризують співвідношення вимог до рівня компетентностей і показників оцінки за рейтинговою шкалою.

Зміст критеріїв спирається на компетентністні характеристики, визначені НРК для бакалаврського рівня вищої освіти (подано нижче).

| Опис               | олл ө-со кошификициносо ріонл эй 111 к<br>Вимоги до знань, умінь/навичок, | Показник |  |  |
|--------------------|---------------------------------------------------------------------------|----------|--|--|
| кваліфікаційного   | комунікації, відповідальності і                                           | оцінки   |  |  |
| рівня              | автономії                                                                 |          |  |  |
| <b>Знання</b>      |                                                                           |          |  |  |
| • концептуальні    | Відповідь відмінна - правильна,                                           | 95-100   |  |  |
| наукові та         | обгрунтована, осмислена. Характеризує                                     |          |  |  |
| практичні знання,  | наявність:                                                                |          |  |  |
| критичне           | концептуальних знань;                                                     |          |  |  |
| осмислення         | - високого ступеню володіння станом                                       |          |  |  |
| теорій, принципів, | питання;                                                                  |          |  |  |
| методів і понять у | - критичного осмислення основних                                          |          |  |  |
| сфері професійної  | теорій, принципів, методів і понять у                                     |          |  |  |
| діяльності та/або  | навчанні та професійній діяльності                                        |          |  |  |
| навчання           | Відповідь містить негрубі помилки або                                     | 90-94    |  |  |
|                    | описки                                                                    |          |  |  |
|                    | Відповідь правильна, але має певні                                        | 85-89    |  |  |
|                    | неточності                                                                |          |  |  |
|                    | Відповідь правильна, але має певні                                        | 80-84    |  |  |
|                    | неточності й недостатньо обгрунтована                                     |          |  |  |

*Загальні критерії досягнення результатів навчання для 6-го кваліфікаційного рівня за НРК* 

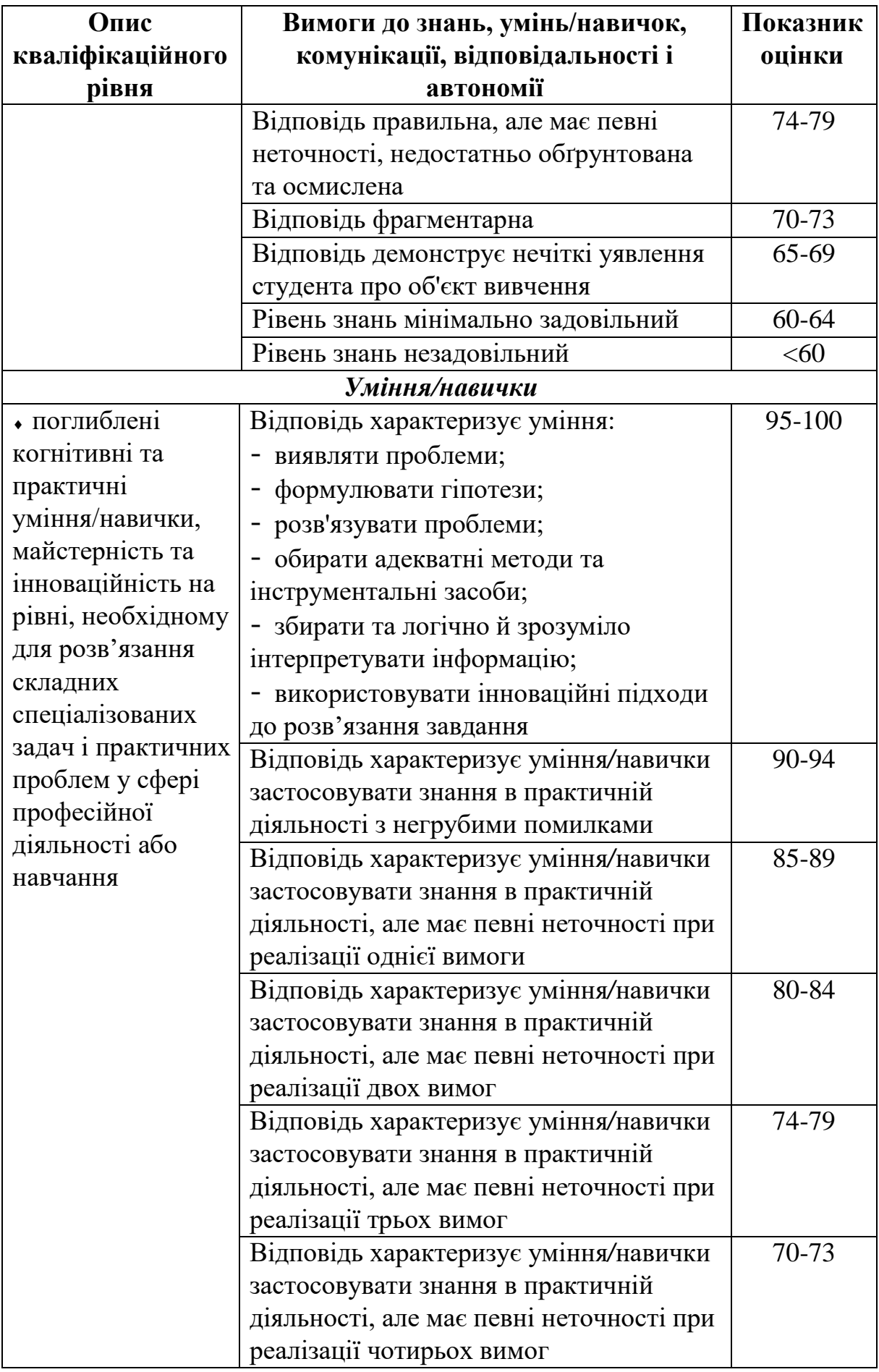

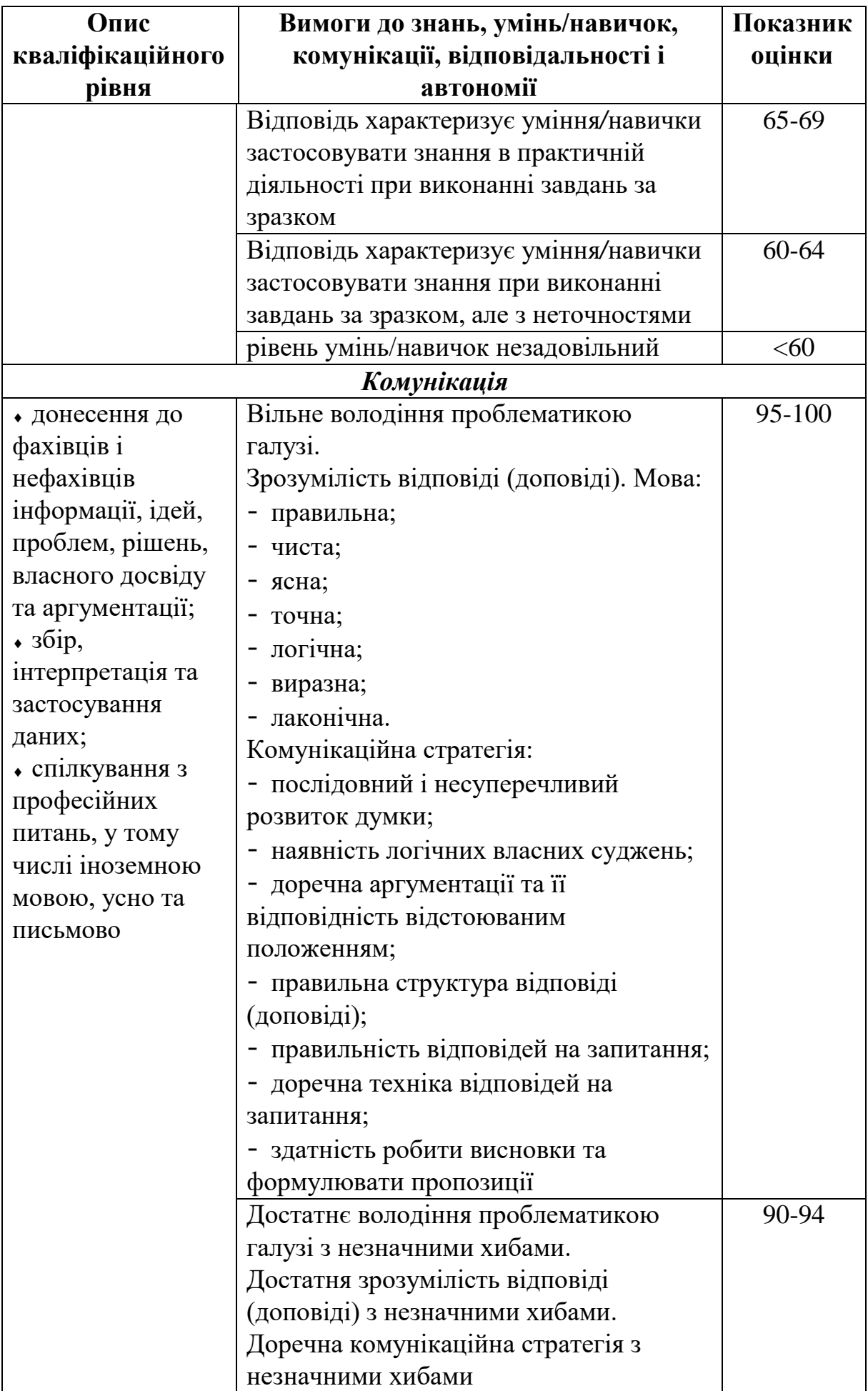

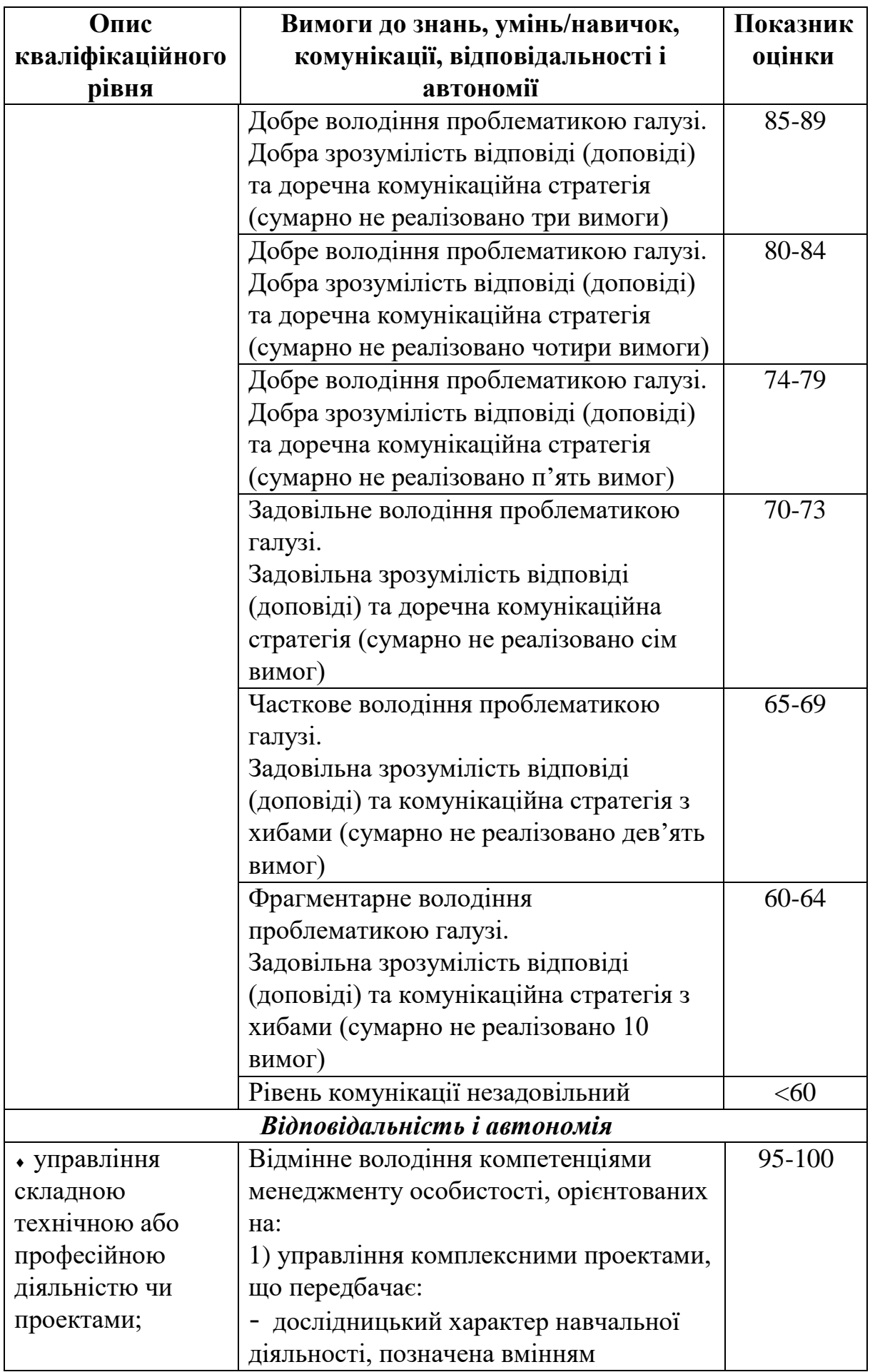

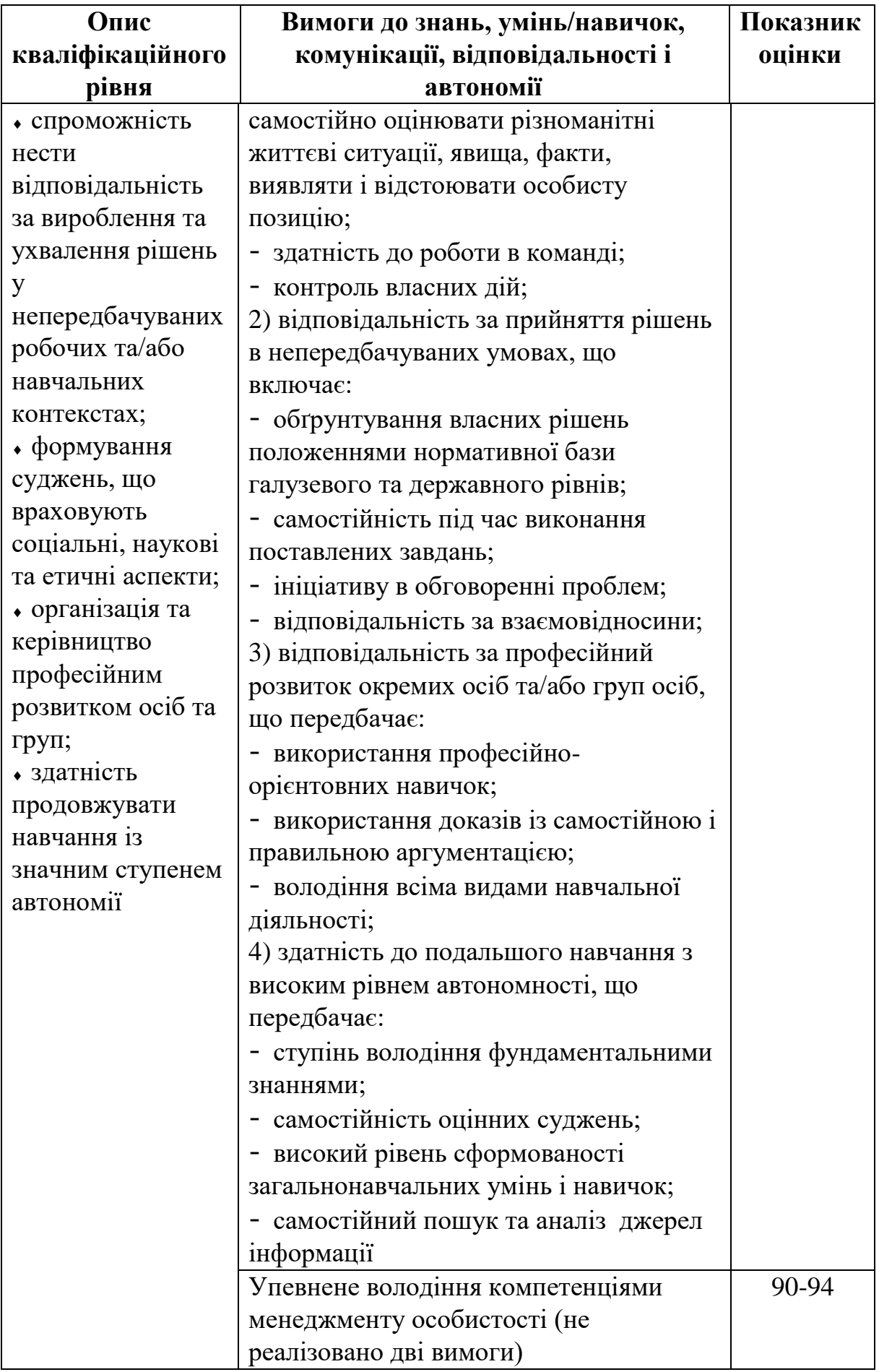

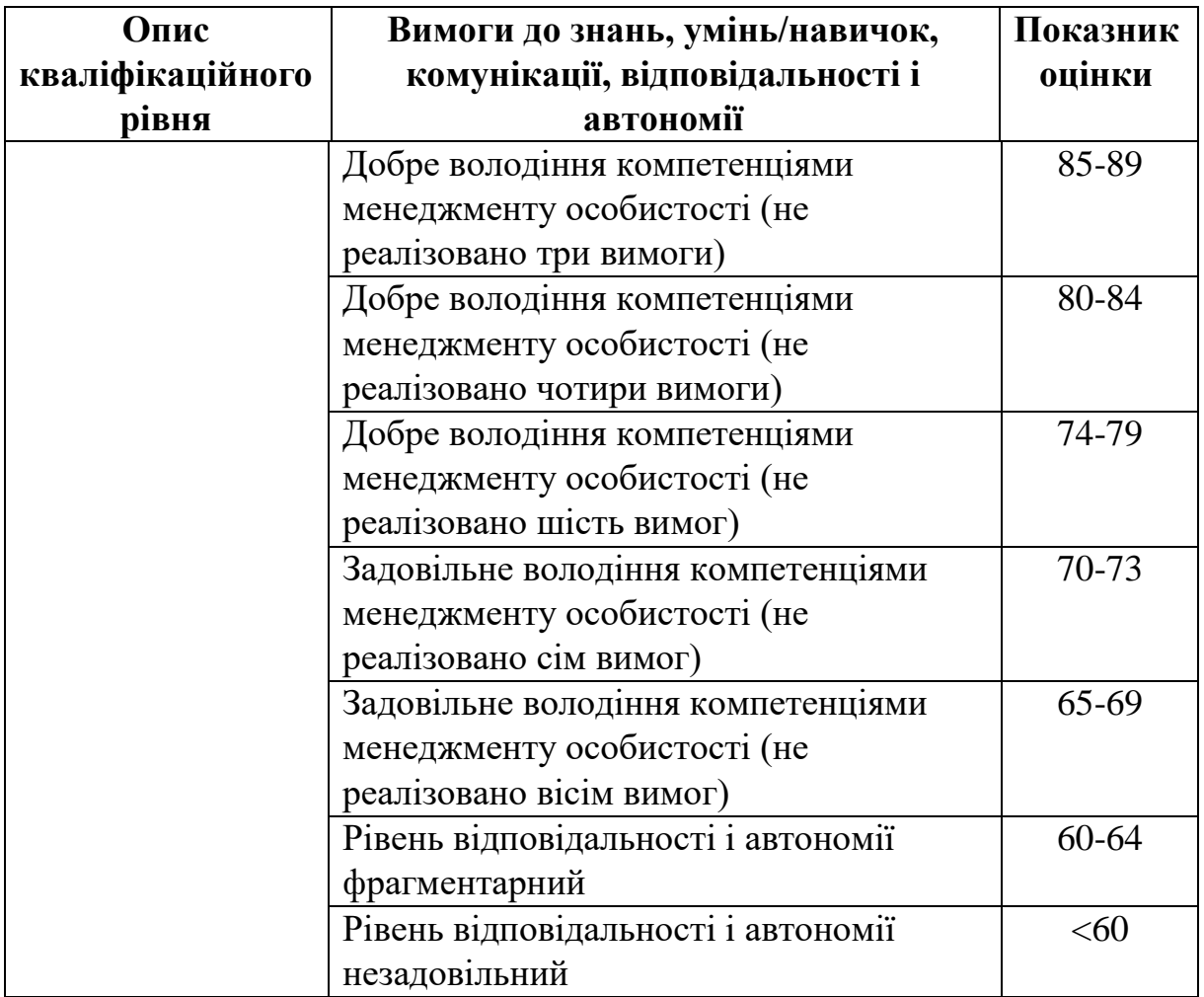

#### ЛІТЕРАТУРА

1. Цурпал І.А. Механіка матеріалів і конструкцій: Навч. посібник. – К.: Вища освіта, 2005. – 367 с.

2. Механіка матеріалів і конструкцій. Лаб. роботи. Навч. посібник для вузів / Цурпал І.А., Пастушенко С.І. і др.- Київ: Аграрна освіта, 2001.-272 с.

3. Опір матеріалів: Підручник/ Г.С. Писаренко, О.Л. Квітка, Е.С. Уманський. За ред. Г.С. Писаренка. – 2-ге вид., доповн. і переробл. К. : Вища школа, 2004. – 655 с.

4. Гурняк Л.І. Опір матеріалів / Л.І.Гурняк, Ю.В. Гуцуляк, Т.В. Юзьків –Львів: "Новий світ - 2000", 2006. - 364 с.

5. Овчаренко, В.А. Самостійна робота студентів з дисципліни «Опір матеріалів»: навчальний посібник /В.А.Овчаренко, Л.В. Кутовий, М.О. Соломін, О.Ю. Деньщиков. - Краматорськ: ДДМА 2004. - 208 с.

6. Мильніков О.В. Опір матеріалів: Навч. посібник / Мильніков О.В. – Тернопіль: Видавництво ТДТУ ім.. Івана Пулюя, 2005. – 212 с.

7. Кагадій С.В. Основи механіки матеріалів і конструкцій : навчальний посібник / Кагадій С.В., Дем'яненко А.Г., Гурідова В.О. – Дніпропетровськ : Вид-во "Свідлер А.Л.", 2011. – 416 с.

8. Шваб'юк В.І. Опір матеріалів: Підручник / В.І. Шваб'юк. – К.: Знання, 2016. – 407 с.

9. Механіка матеріалів і конструкцій. Частина ІІ [Електронний ресурс]: навчальний посібник для студентів, які навчаються за спеціальністю «Прикладна механіка» / А. Є. Бабенко, О. О. Боронко, С. М. Шукаєв; КПІ ім. Ігоря Сікорського. – Київ : КПІ ім. Ігоря Сікорського, 2017. – 192 с.

10. Пчелінцев В. О. Механічні властивості та конструкційна міцність матеріалів : навч. посіб. / В. О. Пчелінцев, А. І. Дегула. – Суми : Cумський державний університет, 2012. – 247 с.

**Чечель** Тарас Олегович

## **Методичні вказівки для проведення лабораторних робіт з дисципліни «МЕХАНІЧНІ ВЛАСТИВОСТІ ТА КОНСТРУКЦІЙНА МІЦНІСТЬ МАТЕРІАЛІВ»**

для здобувачів першого рівня вищої освіти спеціальності 132 «Матеріалознавство»

Видається в авторській редакції

Електронний ресурс Авт. арк. 2,2

Розроблено і видано в Національному технічному університеті «Дніпровська політехніка» 49005, м. Дніпро, просп. Д. Яворницького, 19.